# **ELEHPI**

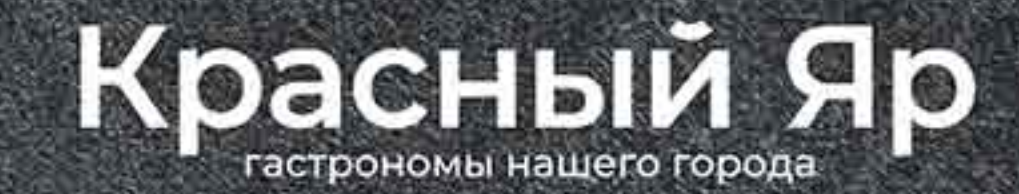

c 10 no 23 февраля

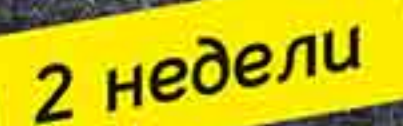

EO D.

# AC BB

## **ОКОРОЧОК ЦЫПЛЁНКА**<br><sub>ОХЛАЖДЁННЫЙ</sub>

800-900 Г

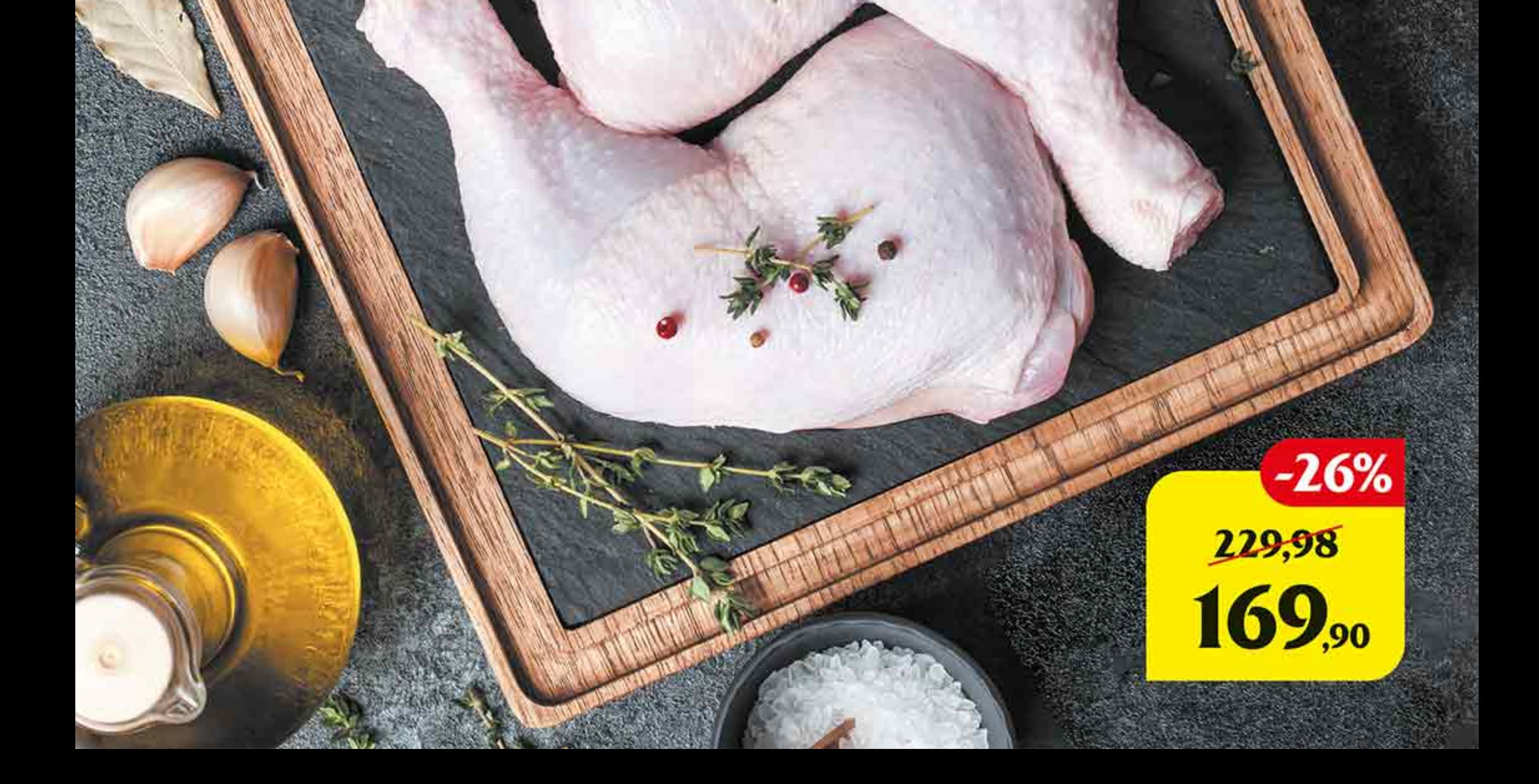

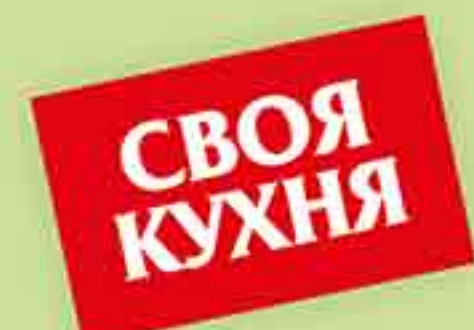

 $\boldsymbol{\nabla}$ 

### СВИНИНА **КАРБОНАД БЕЗ КОСТИ**

**ОХЛАЖДЁННЫЙ** 1 KF

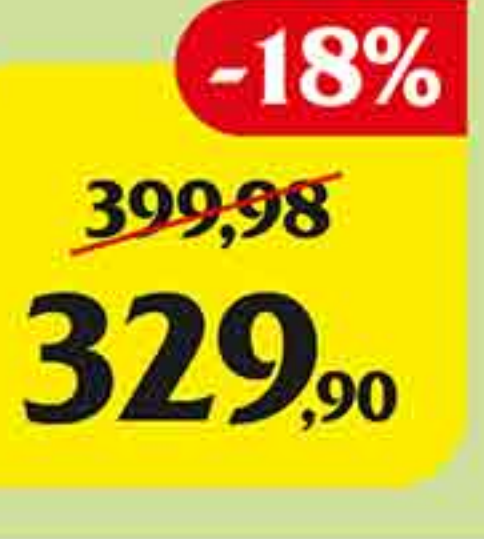

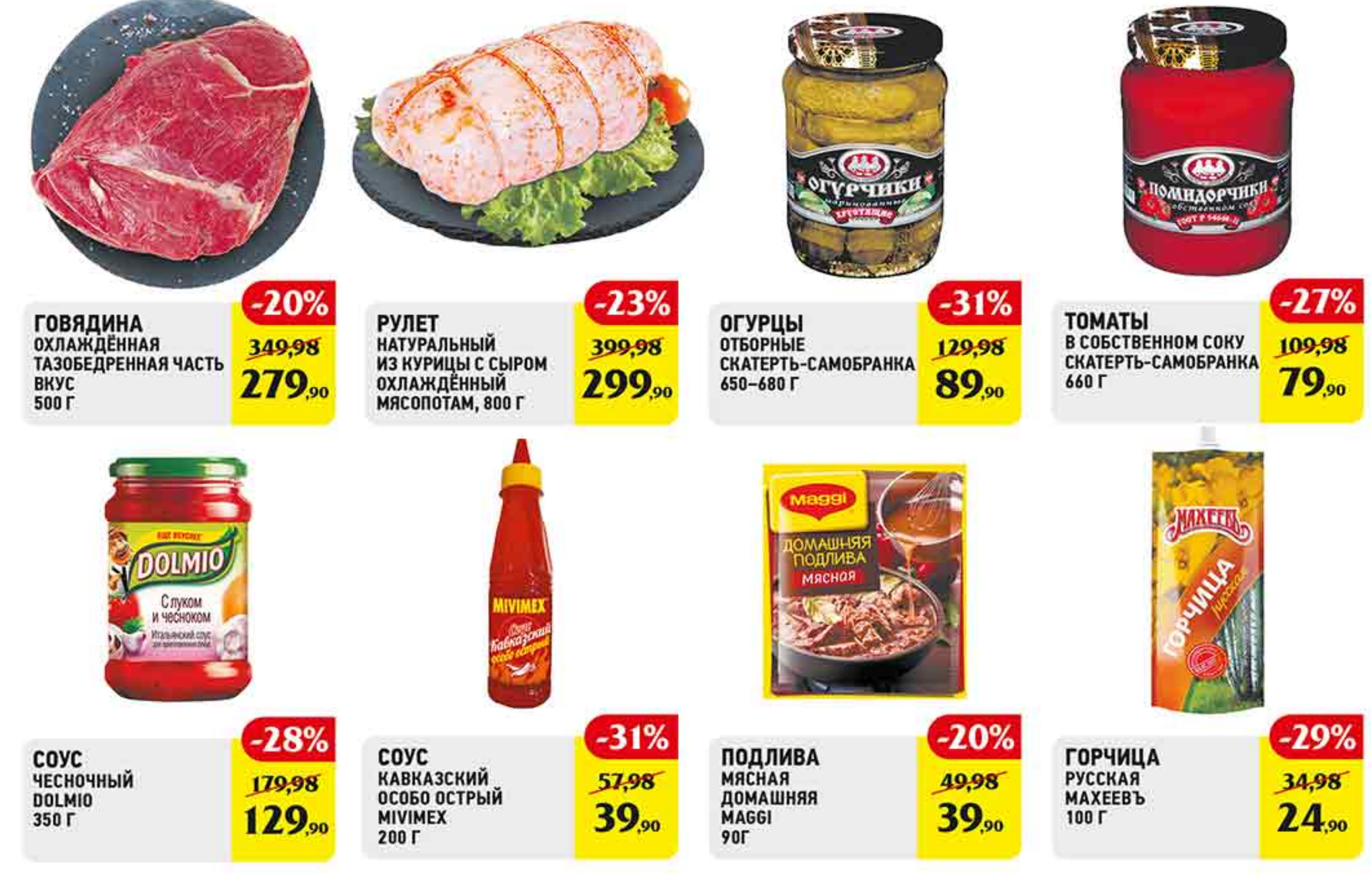

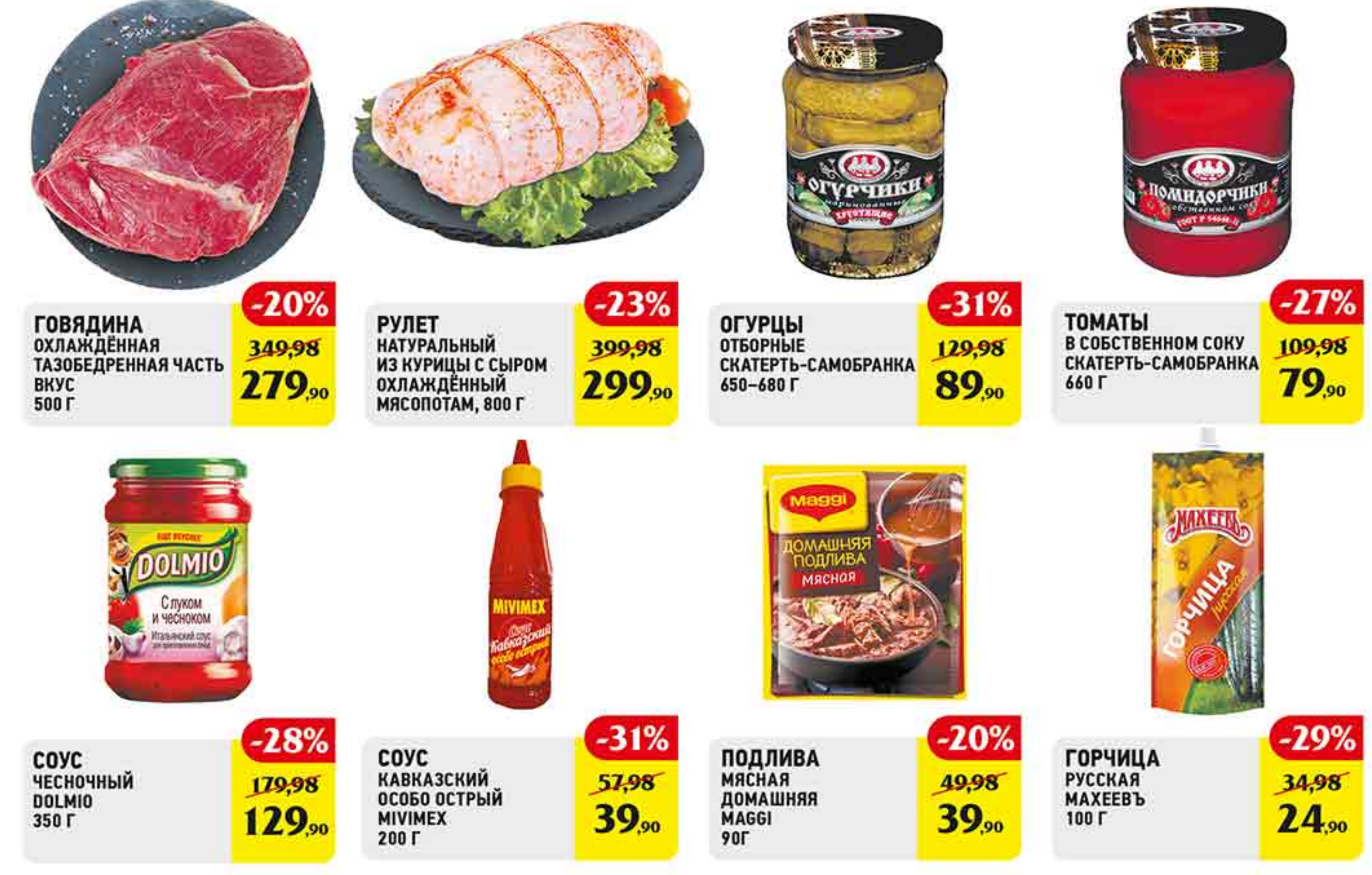

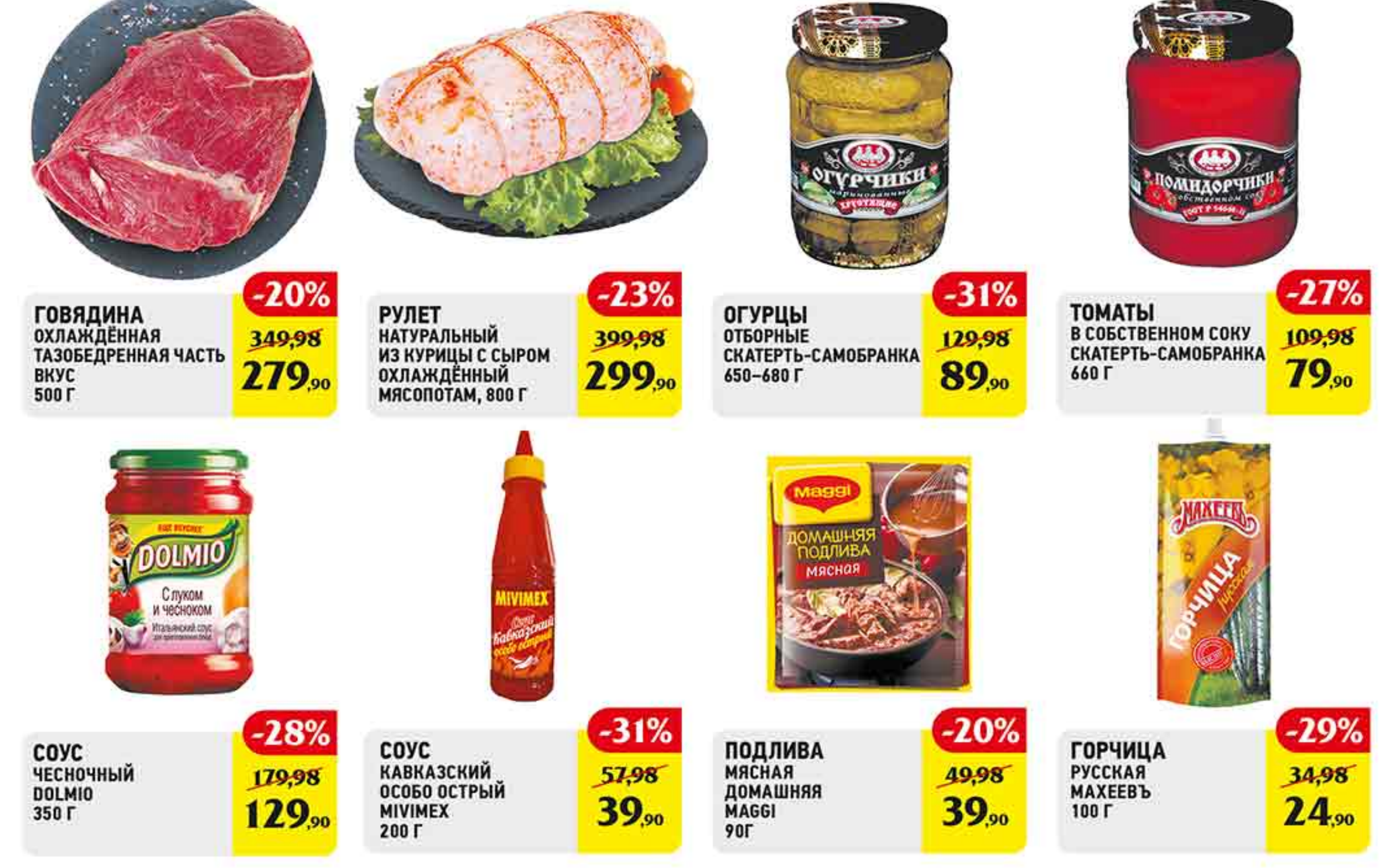

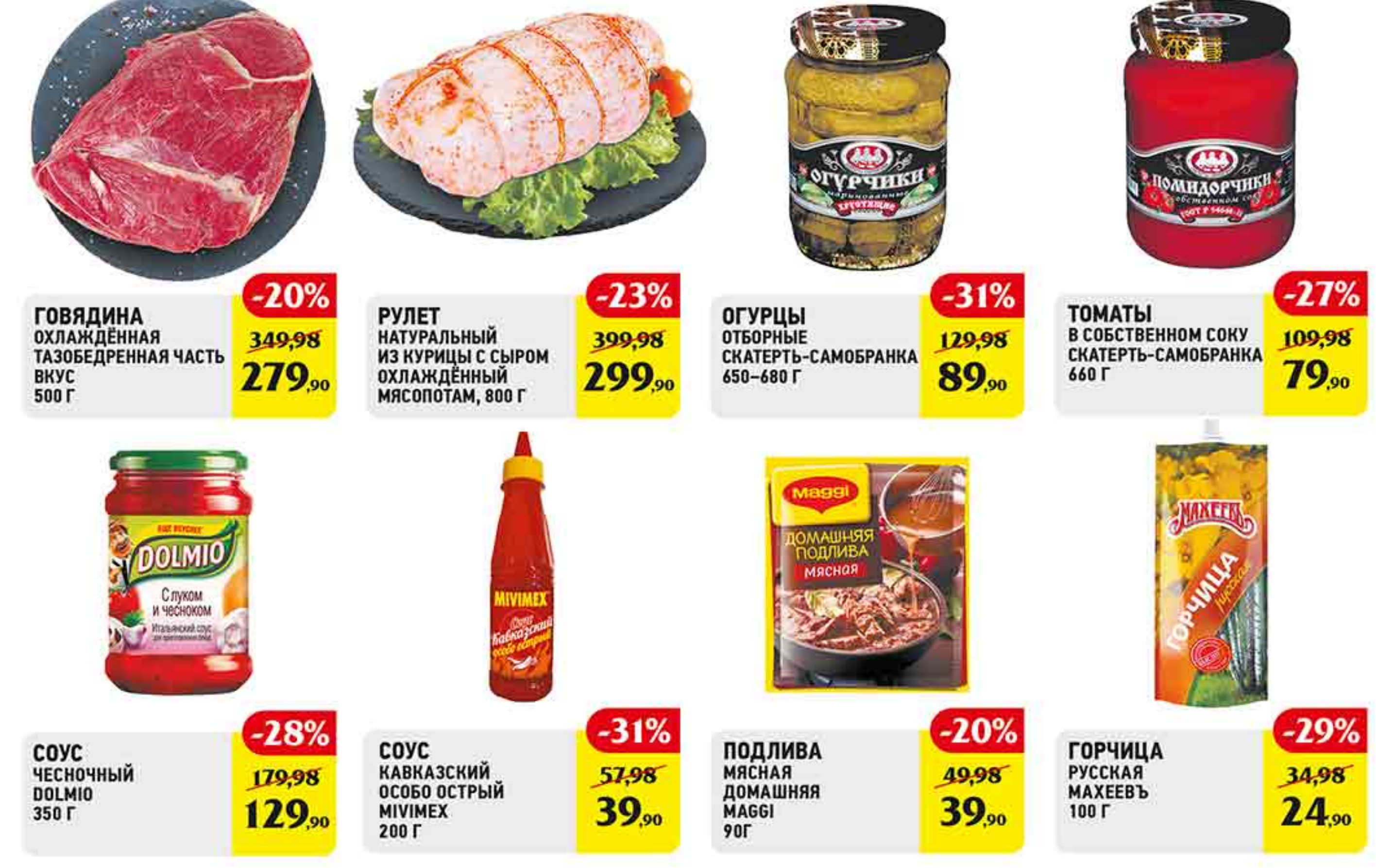

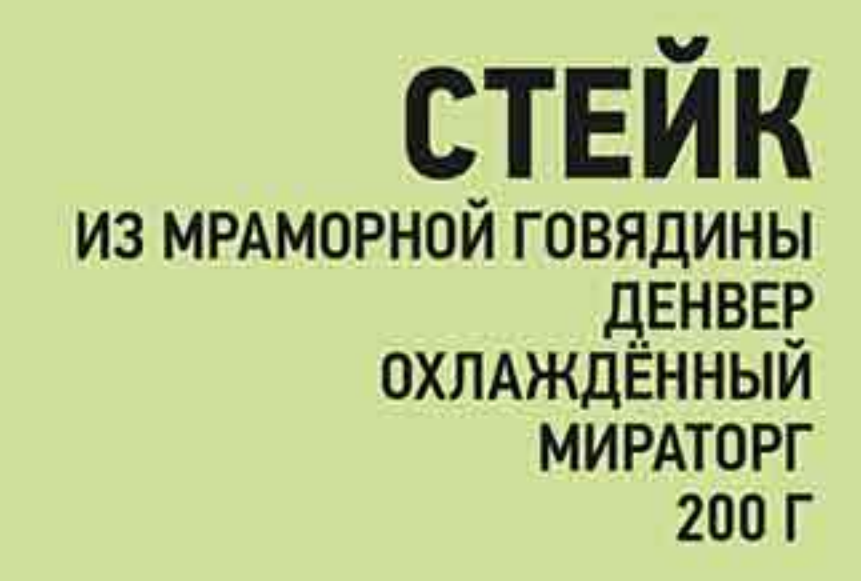

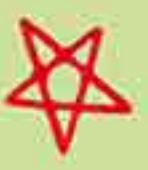

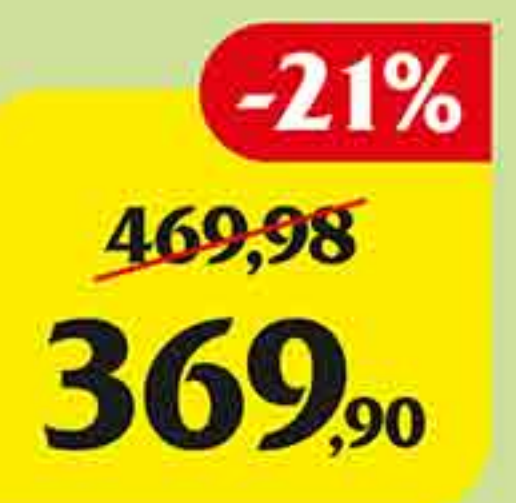

#### ПОЛЕЗНЫЕ СОВЕТЫ

Жарить мясо на гриле довольно просто, если знать основные «заповеди».

— Обсушите мясо Ммм, поджаристая корочка на стейке! Обсушите мясо, используя бумажное полотенце, - это уберёт излишнюю влагу, которая во время жарки образовывает пар, мешая карамелизации.

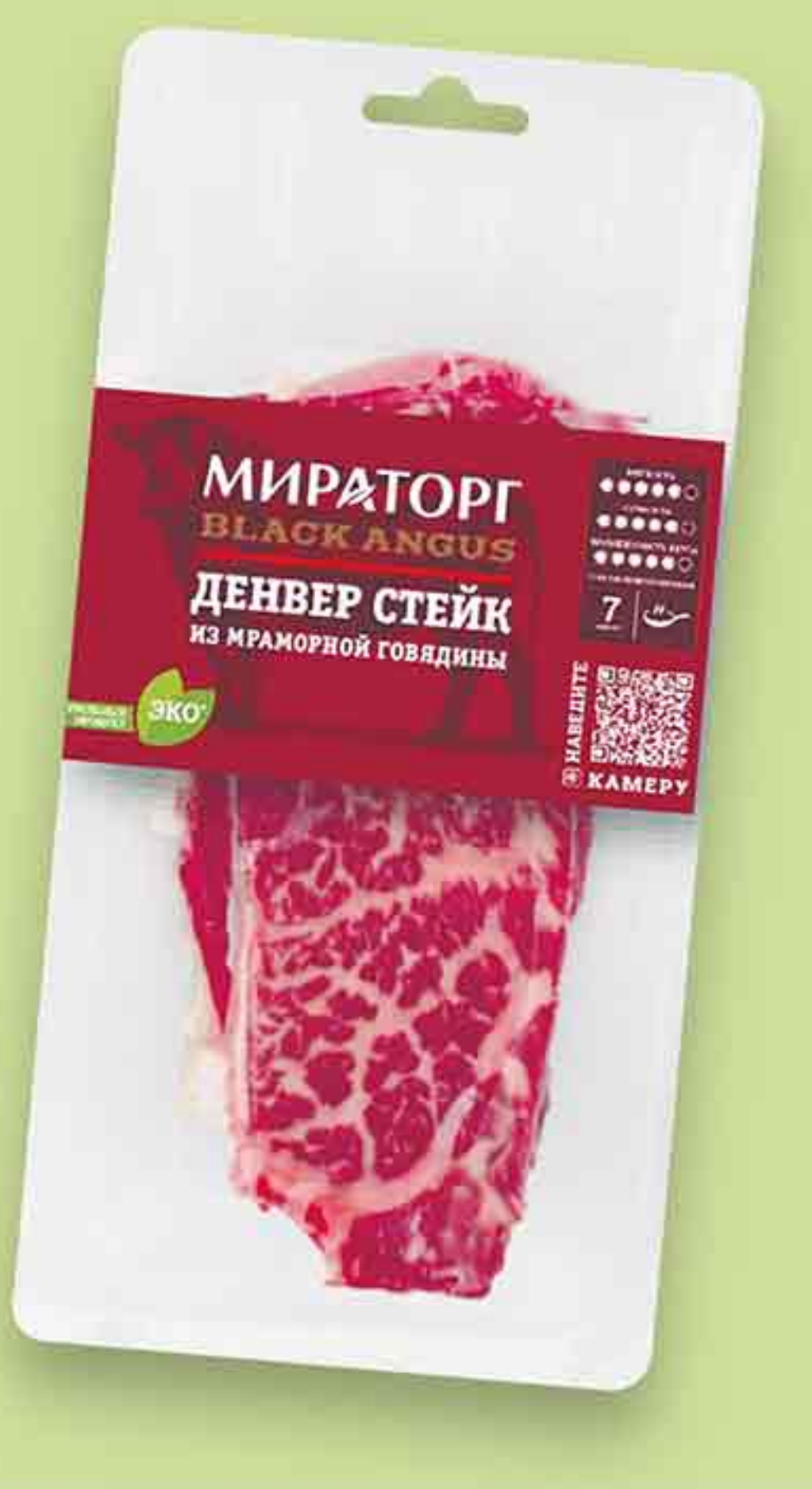

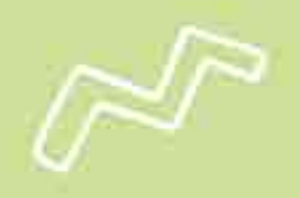

⇎

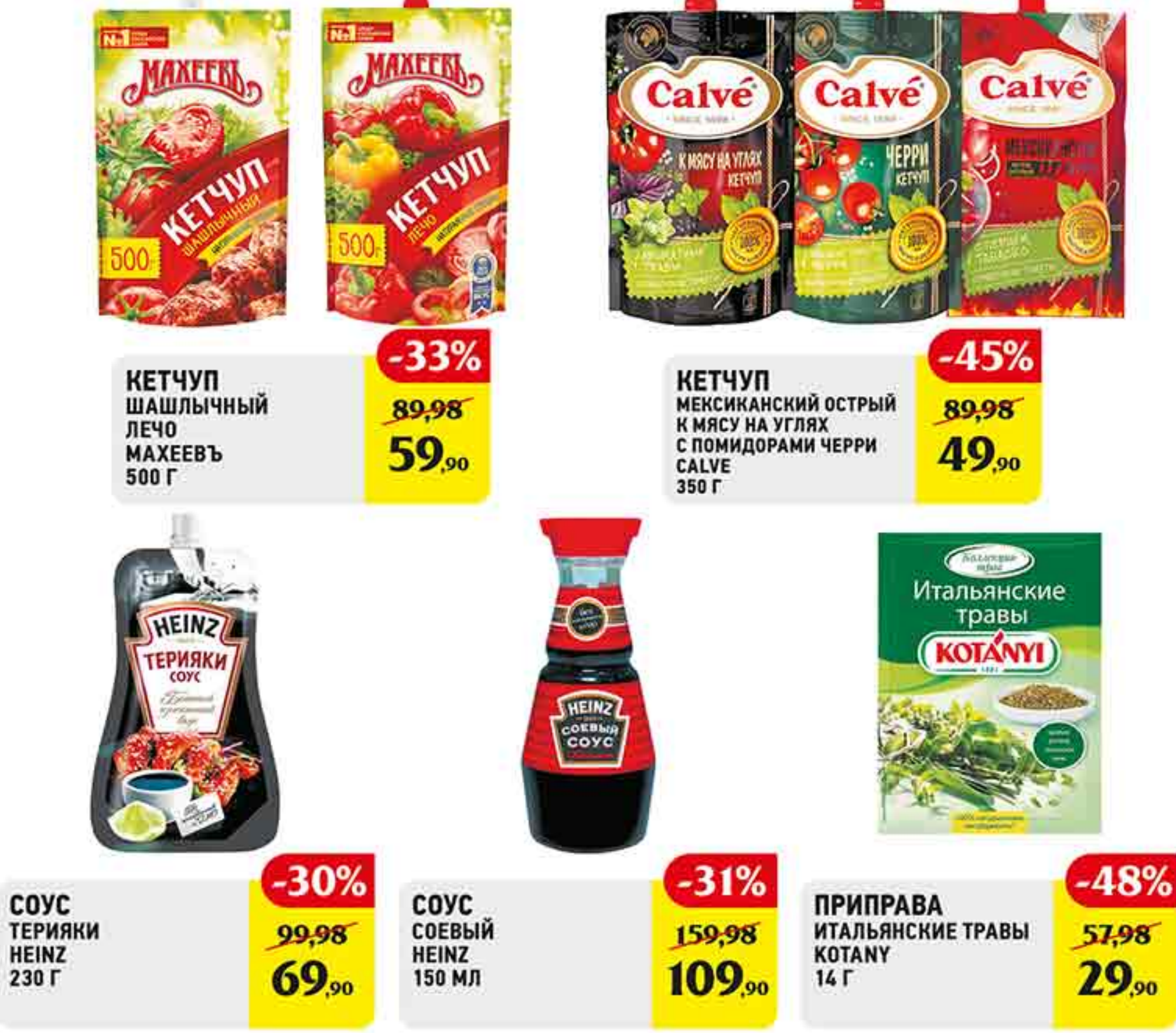

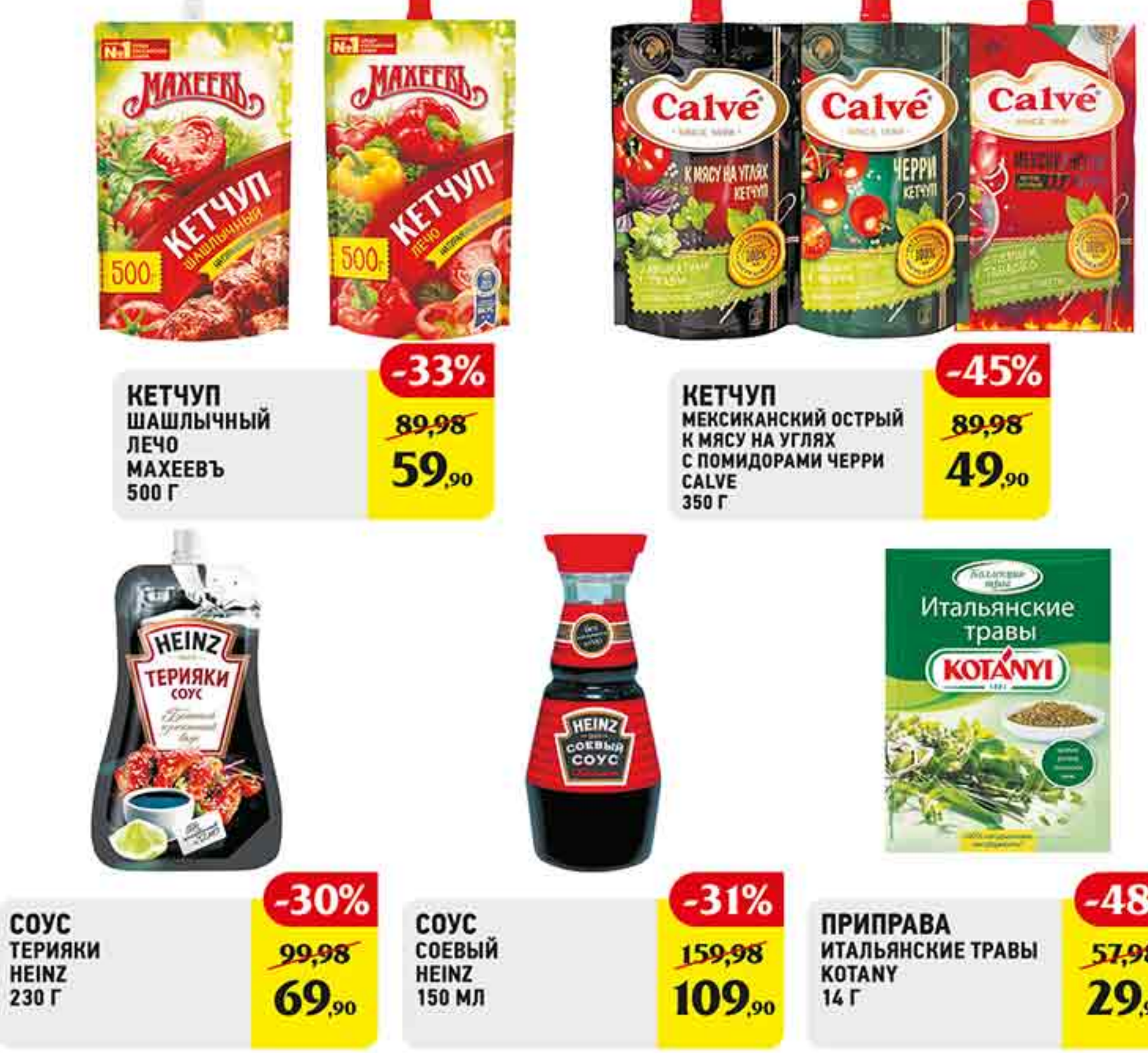

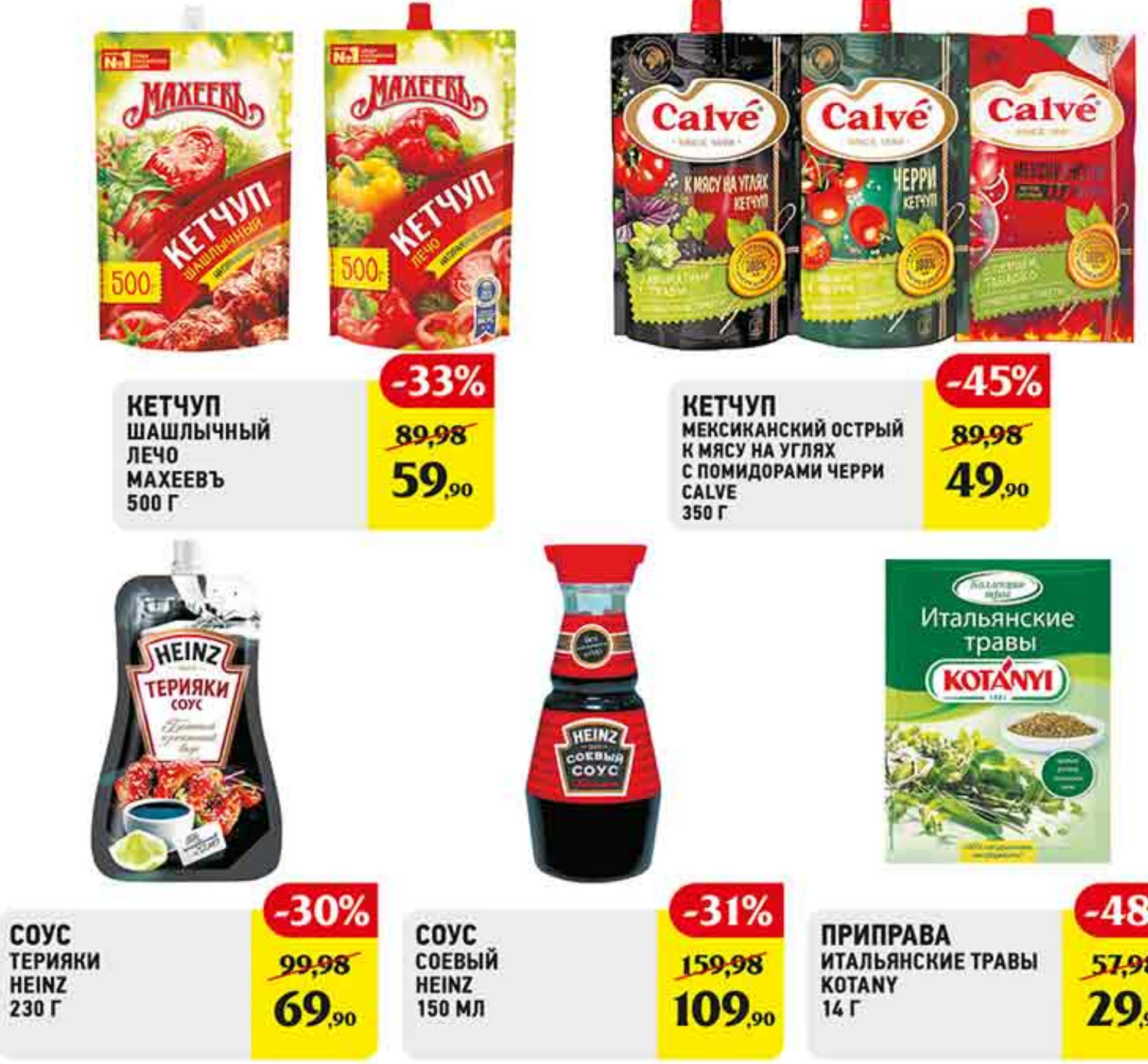

— Посолите и поперчите перед жаркой

Приправляйте мясо непосредственно перед жаркой, иначе обсушивание окажется бесполезным.

— Оставьте на гриле Когда мясо на гриле, не поддавайтесь желанию его потрогать

или поднять, пока оно само не отделится от гриля. Благодаря этому образуются отчётливые полоски (то есть лучший вкус), и мясо не разорвётся.

#### — Дайте полежать

Стейкам нужно дать полежать около 10 минут, чтобы они оставались сочными. Более крупные куски оставляйте на 20 мин.

- Разрезайте поперёк волокон Разрезайте мясо перпендикулярно волокнам, тогда они будут короче, а значит, кусок получится более нежным.

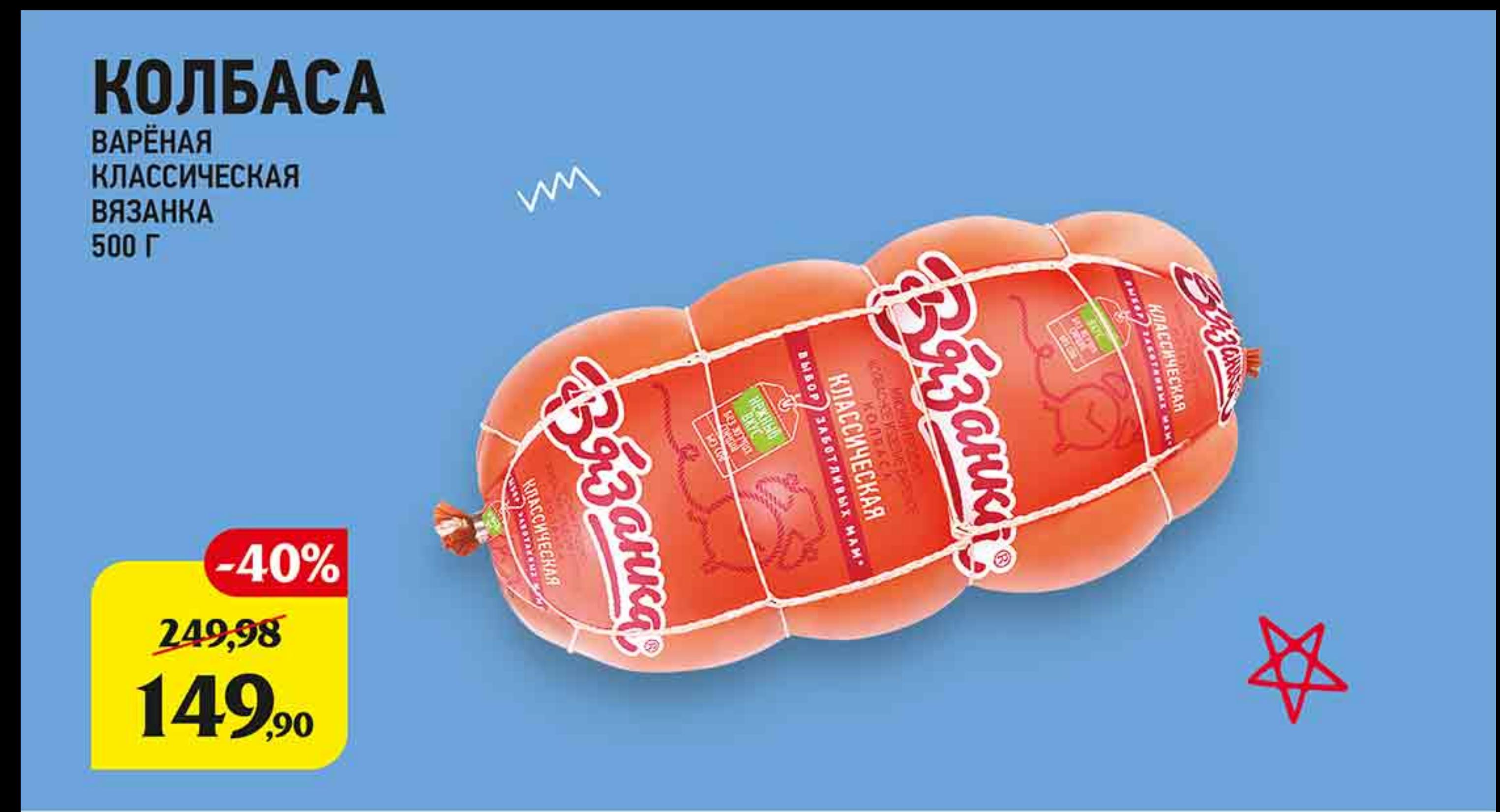

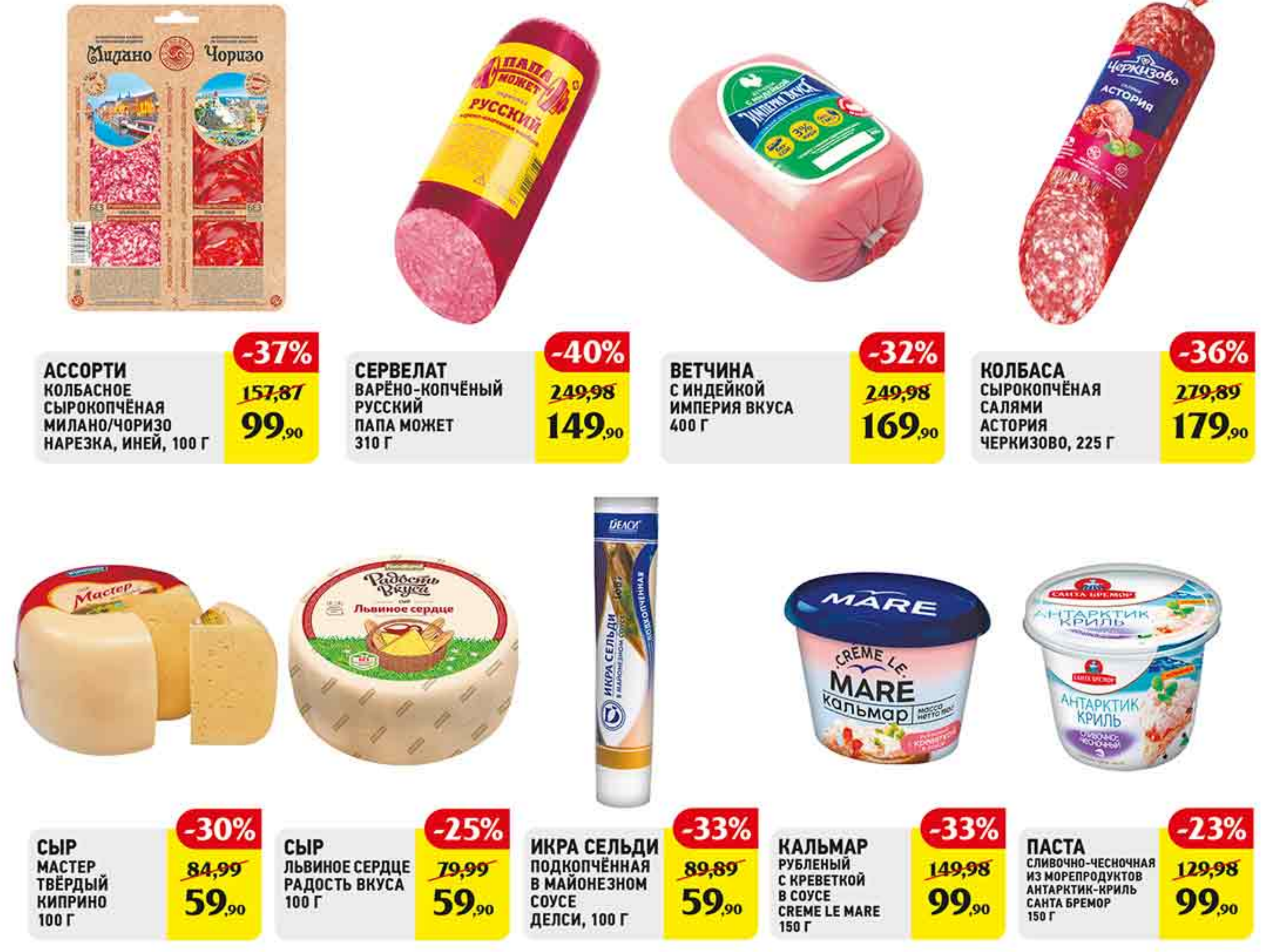

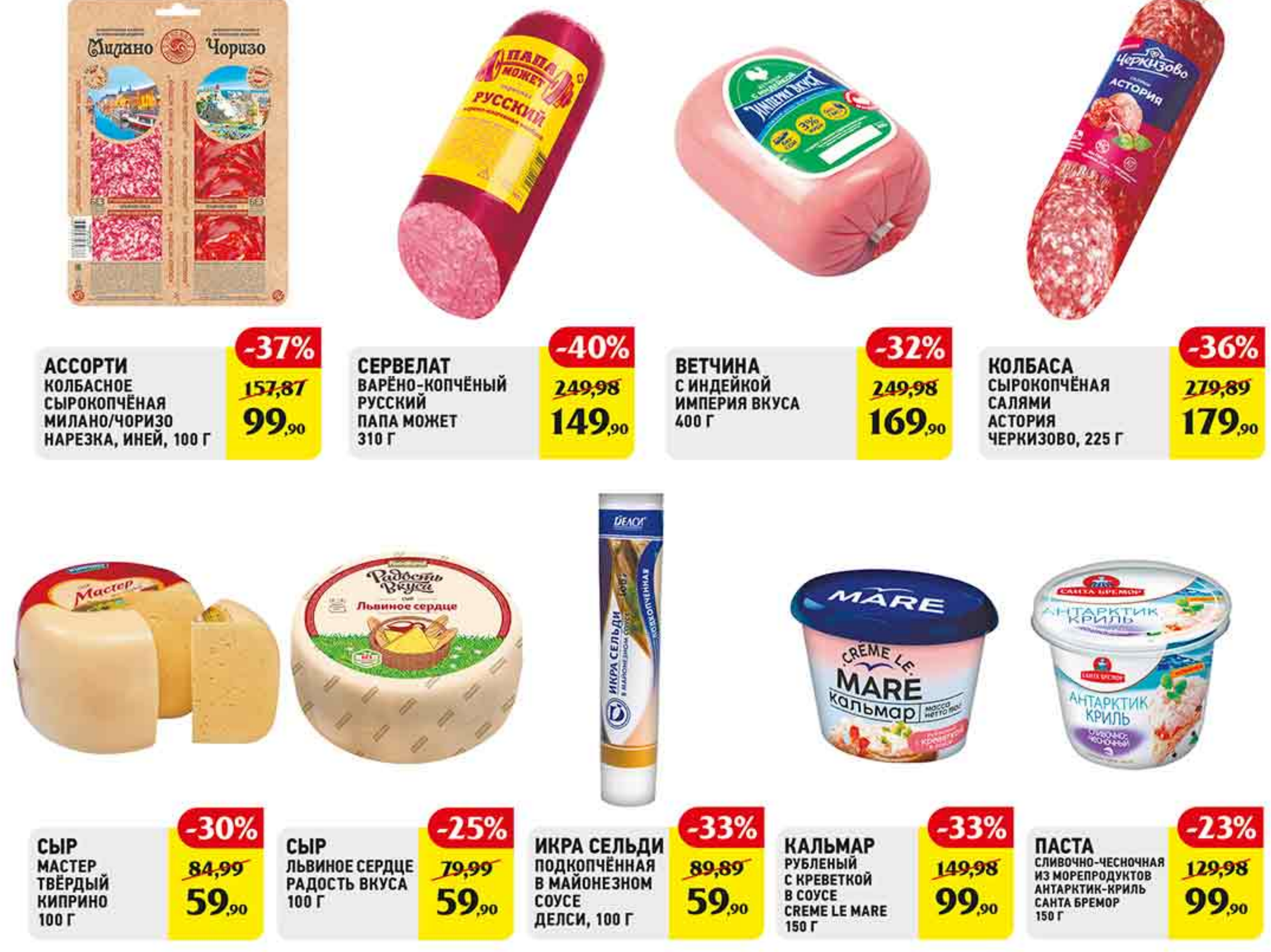

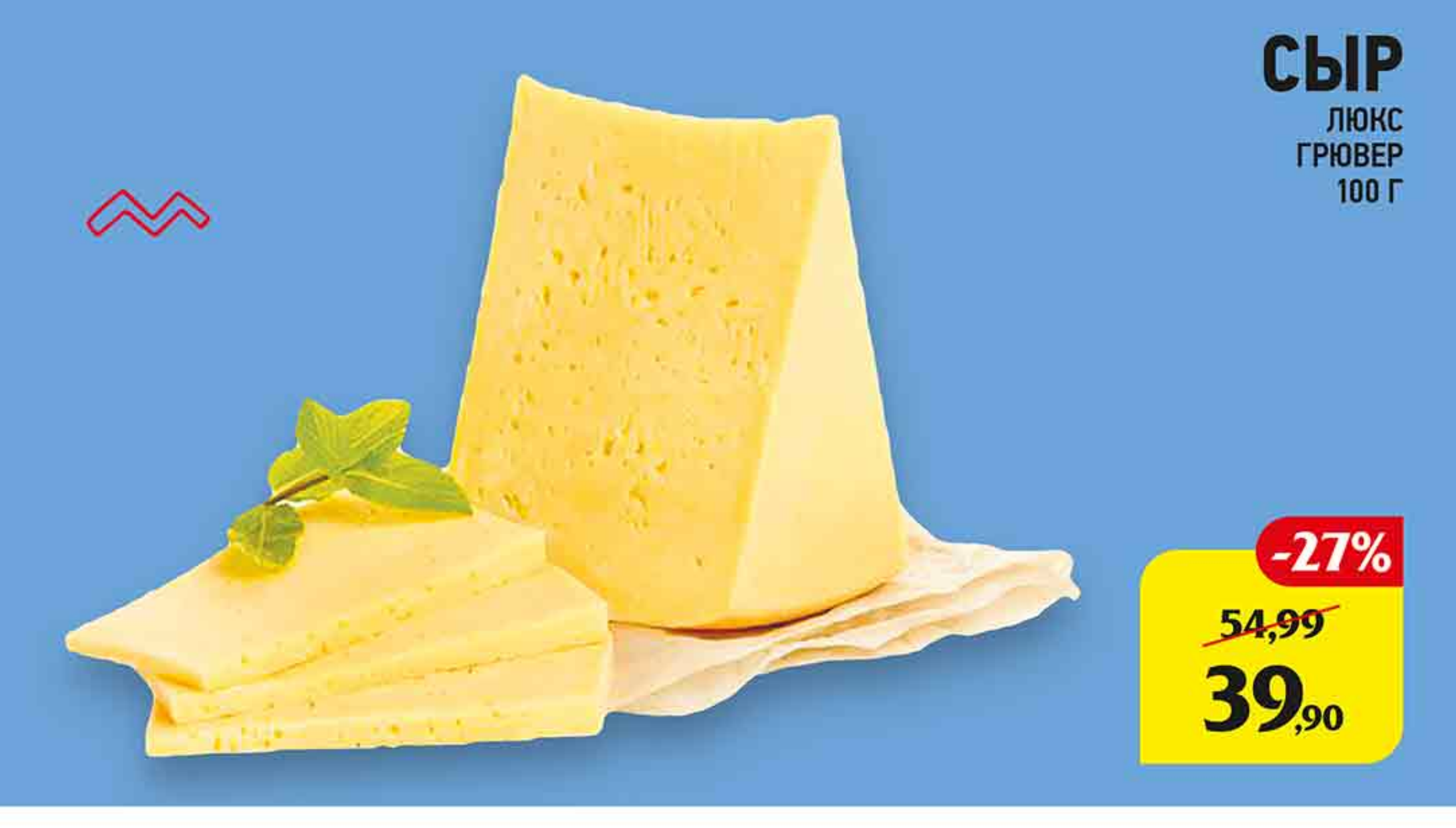

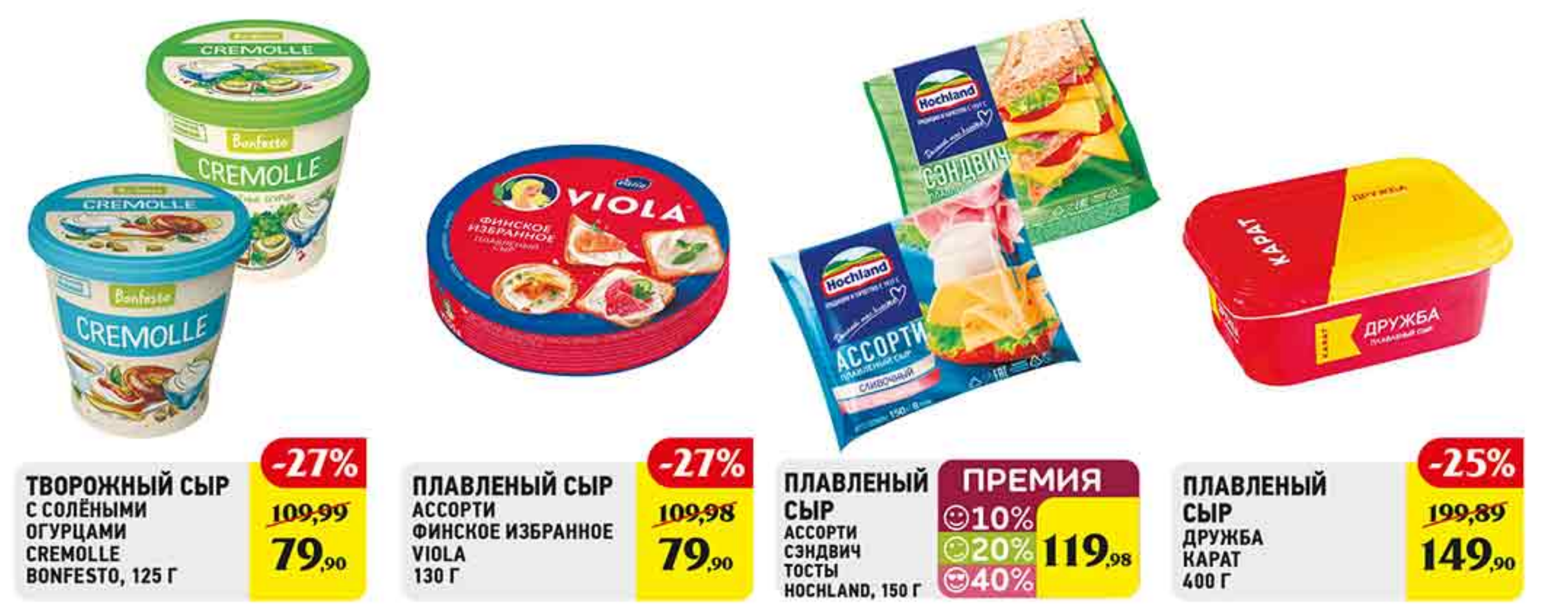

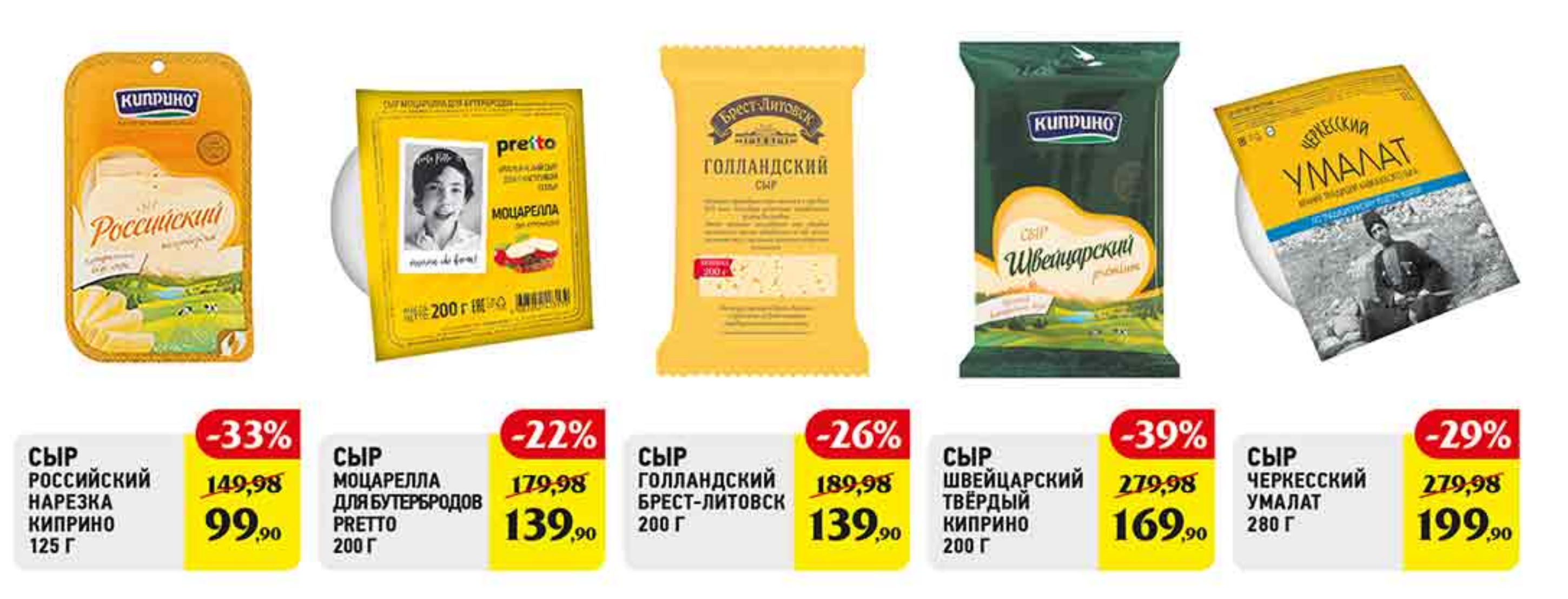

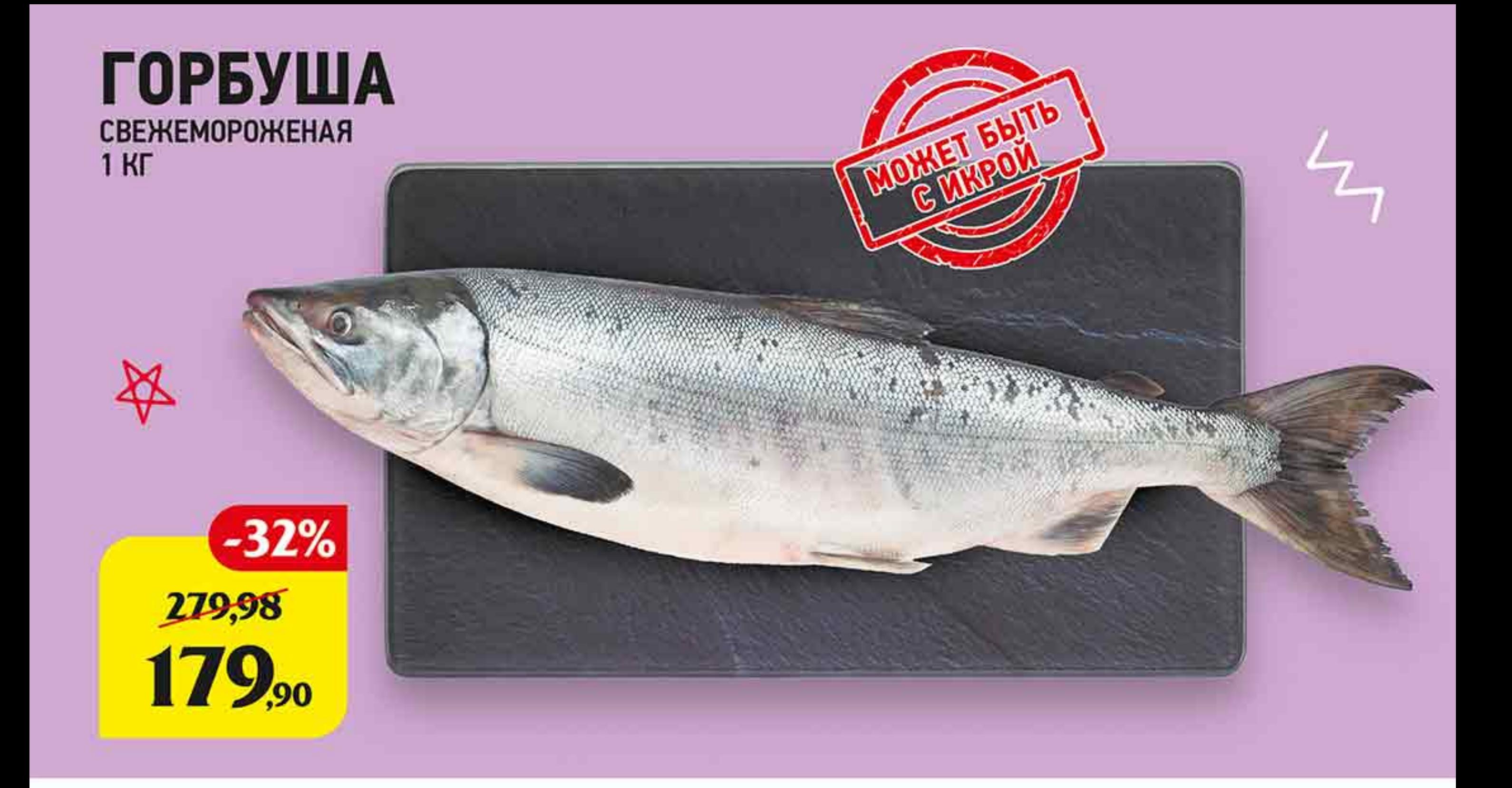

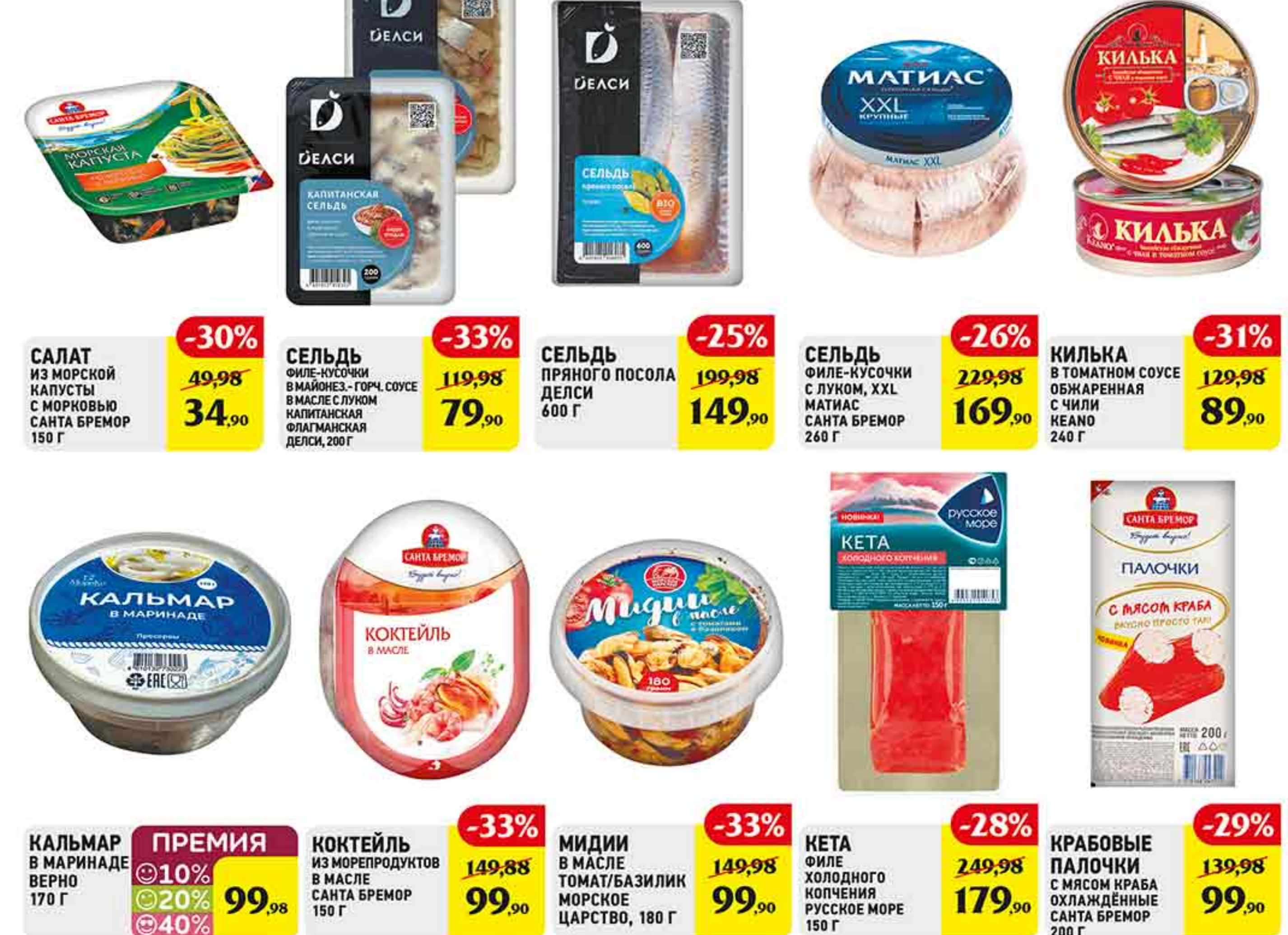

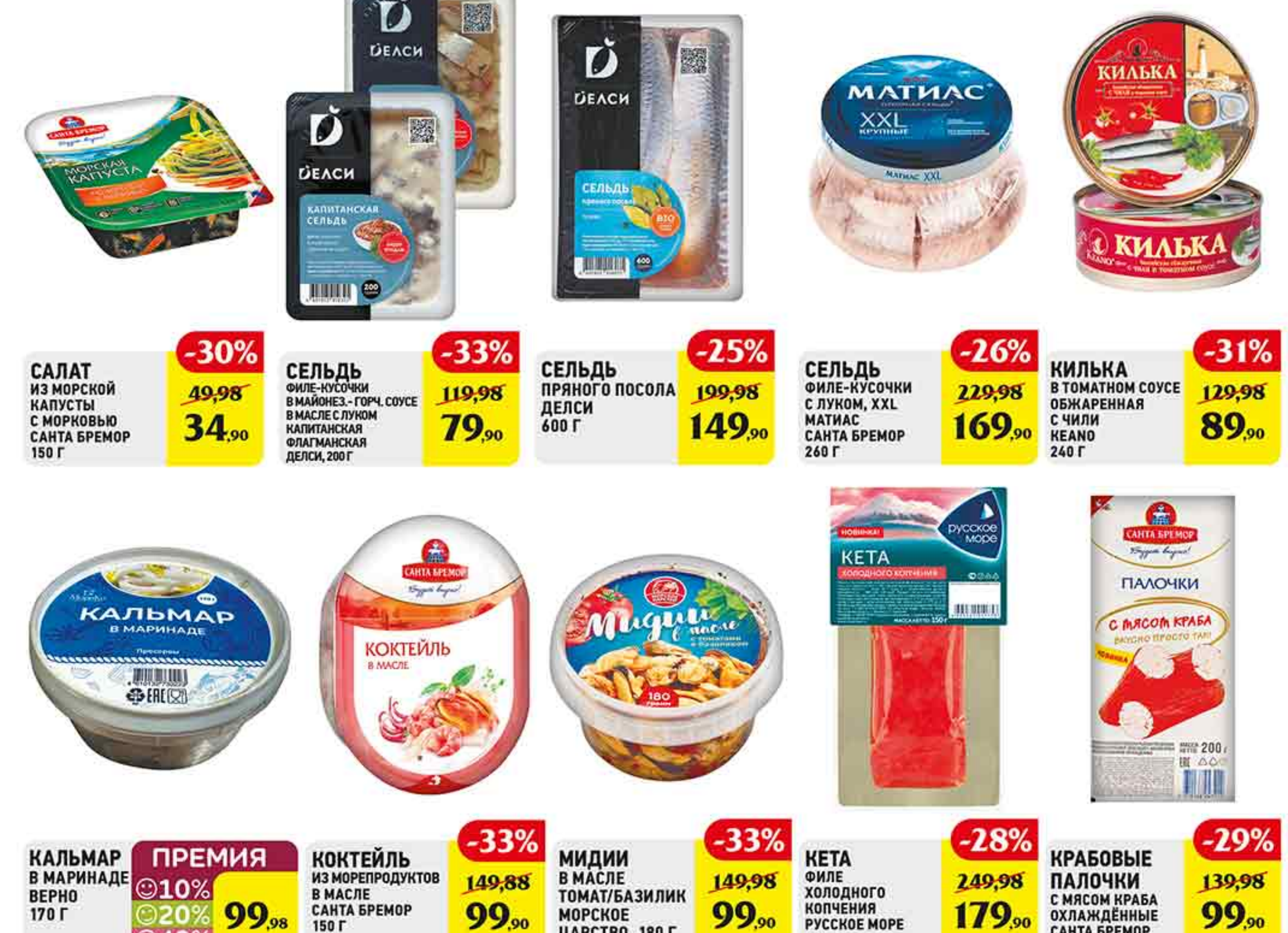

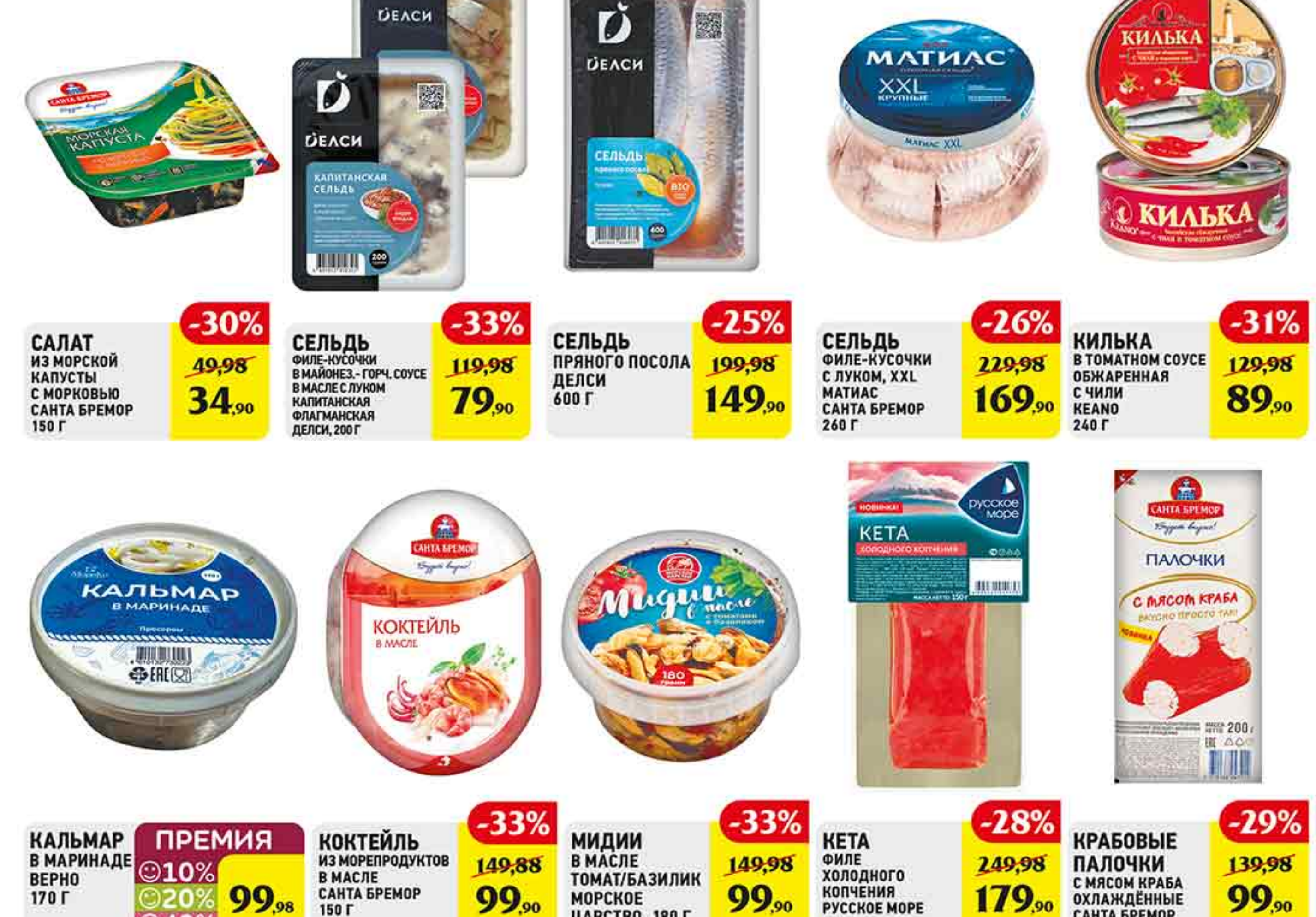

200 F

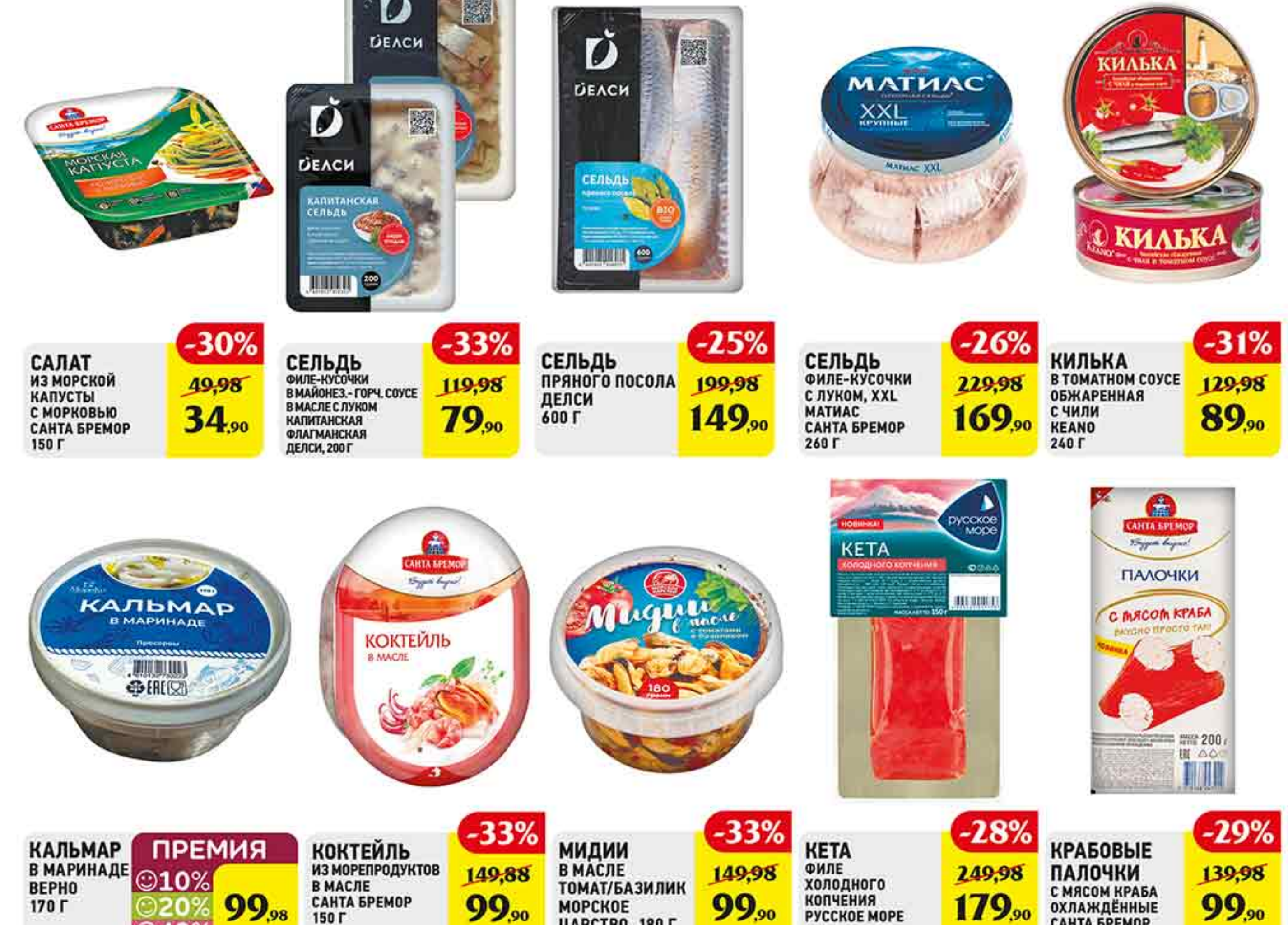

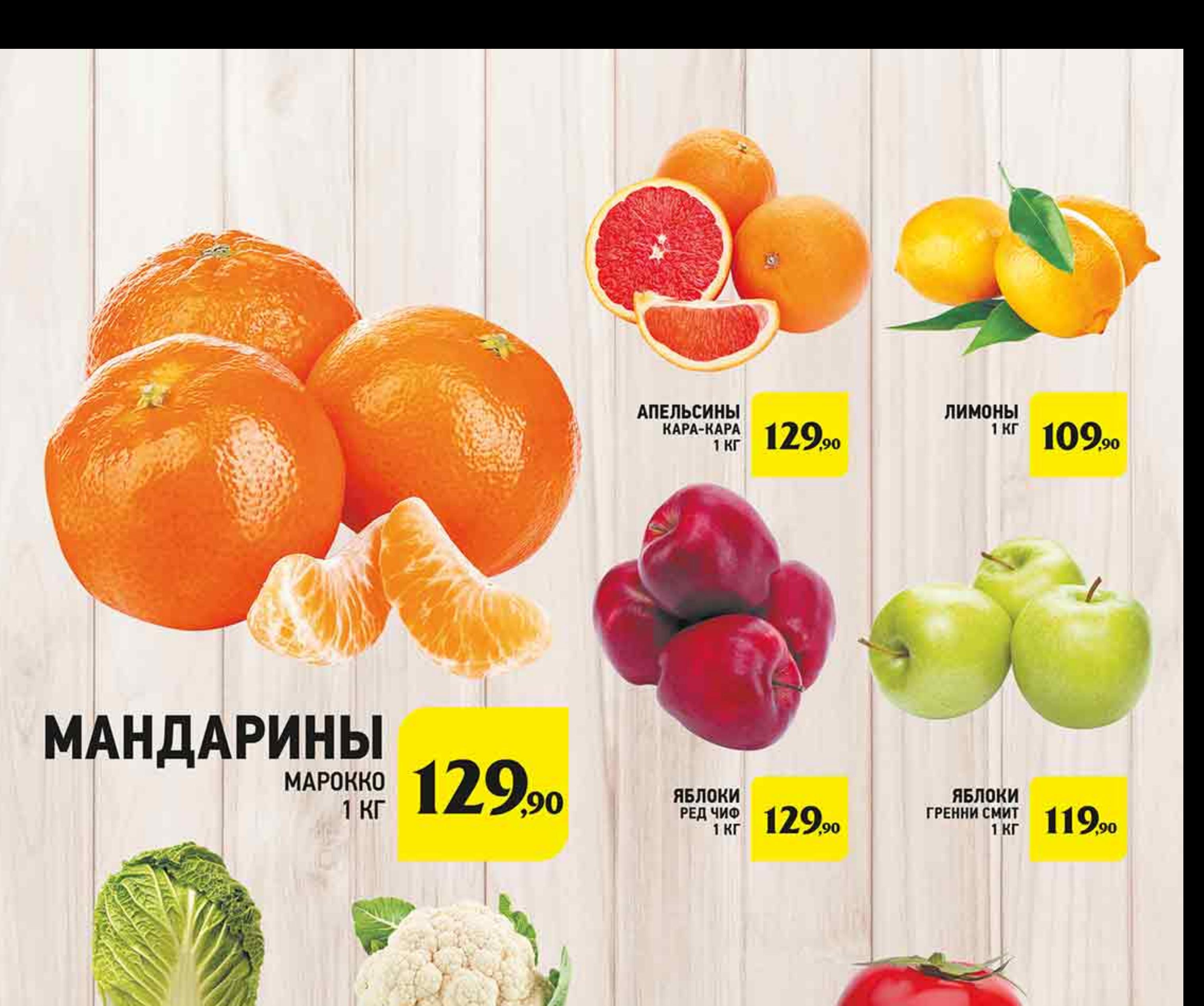

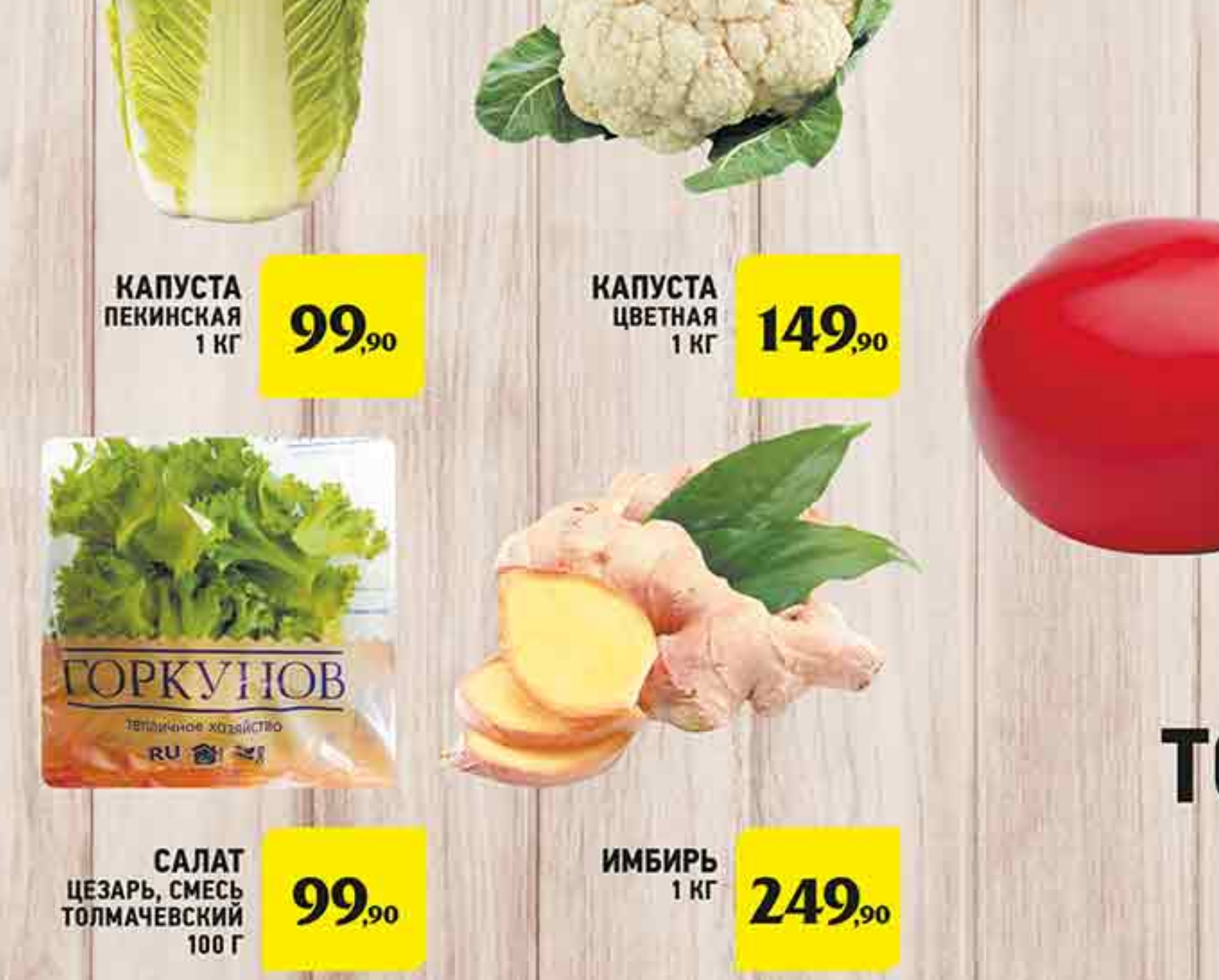

# **ТОМАТЫ СЛИВКИ**<br>1 КГ

199,90

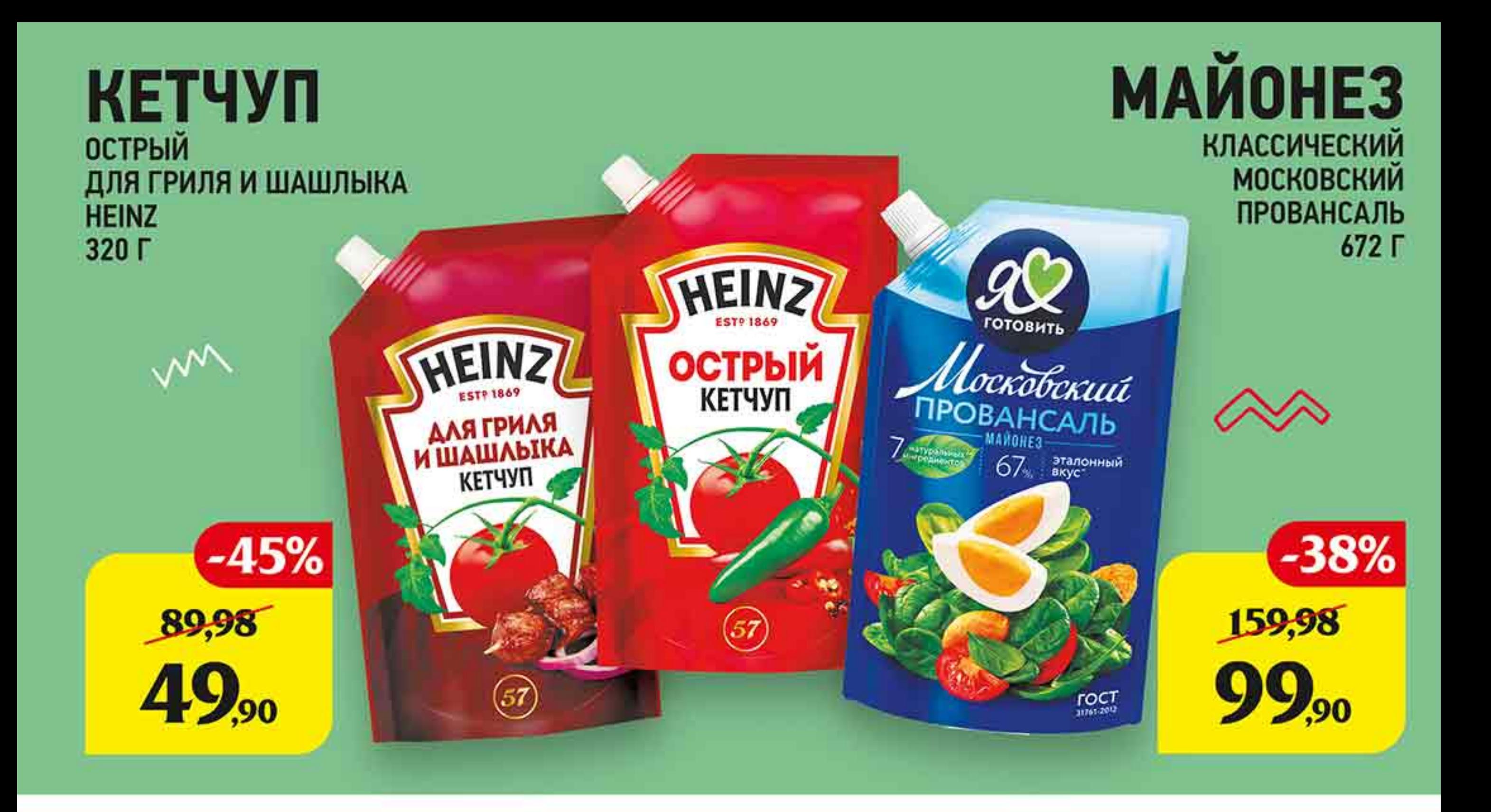

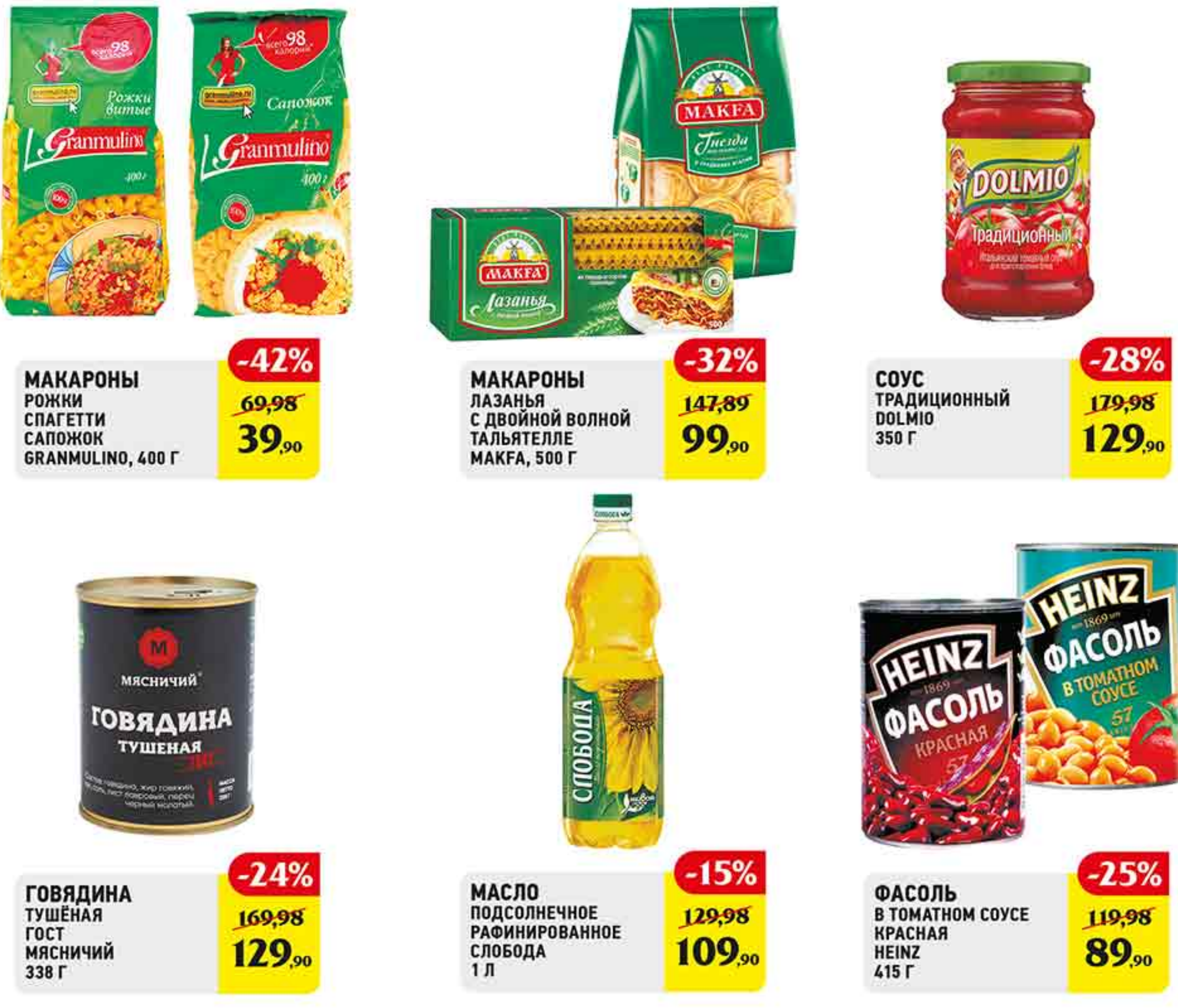

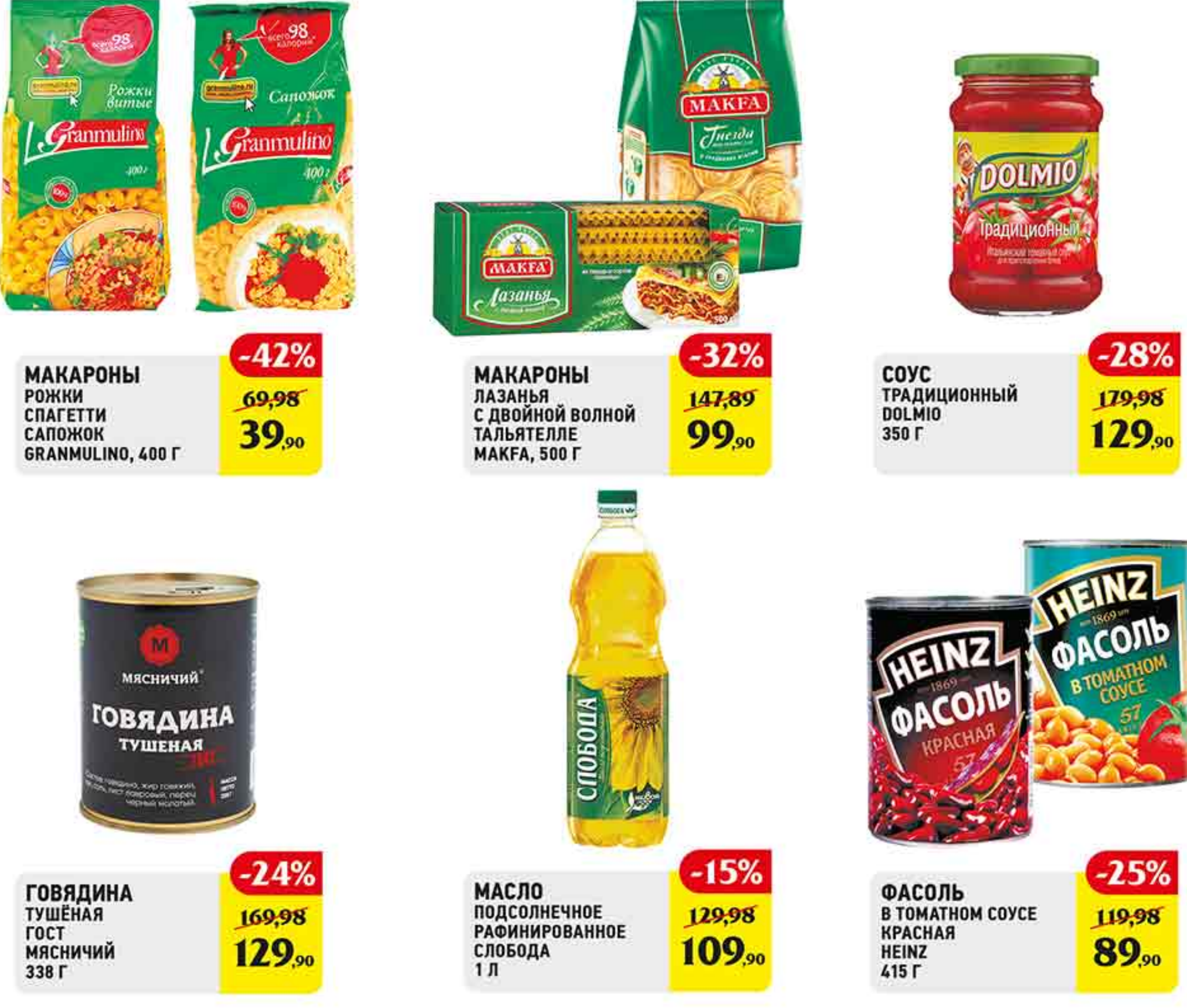

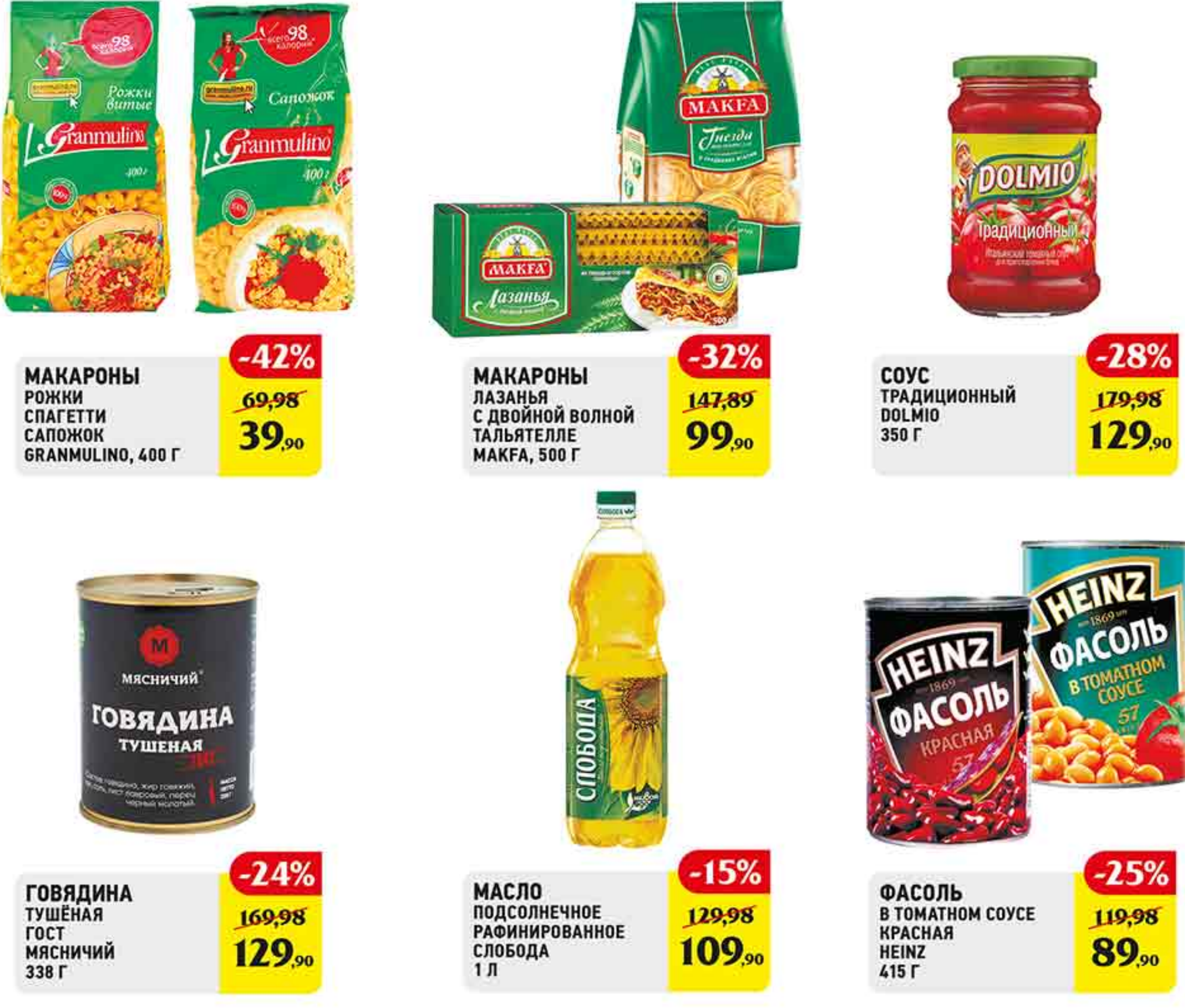

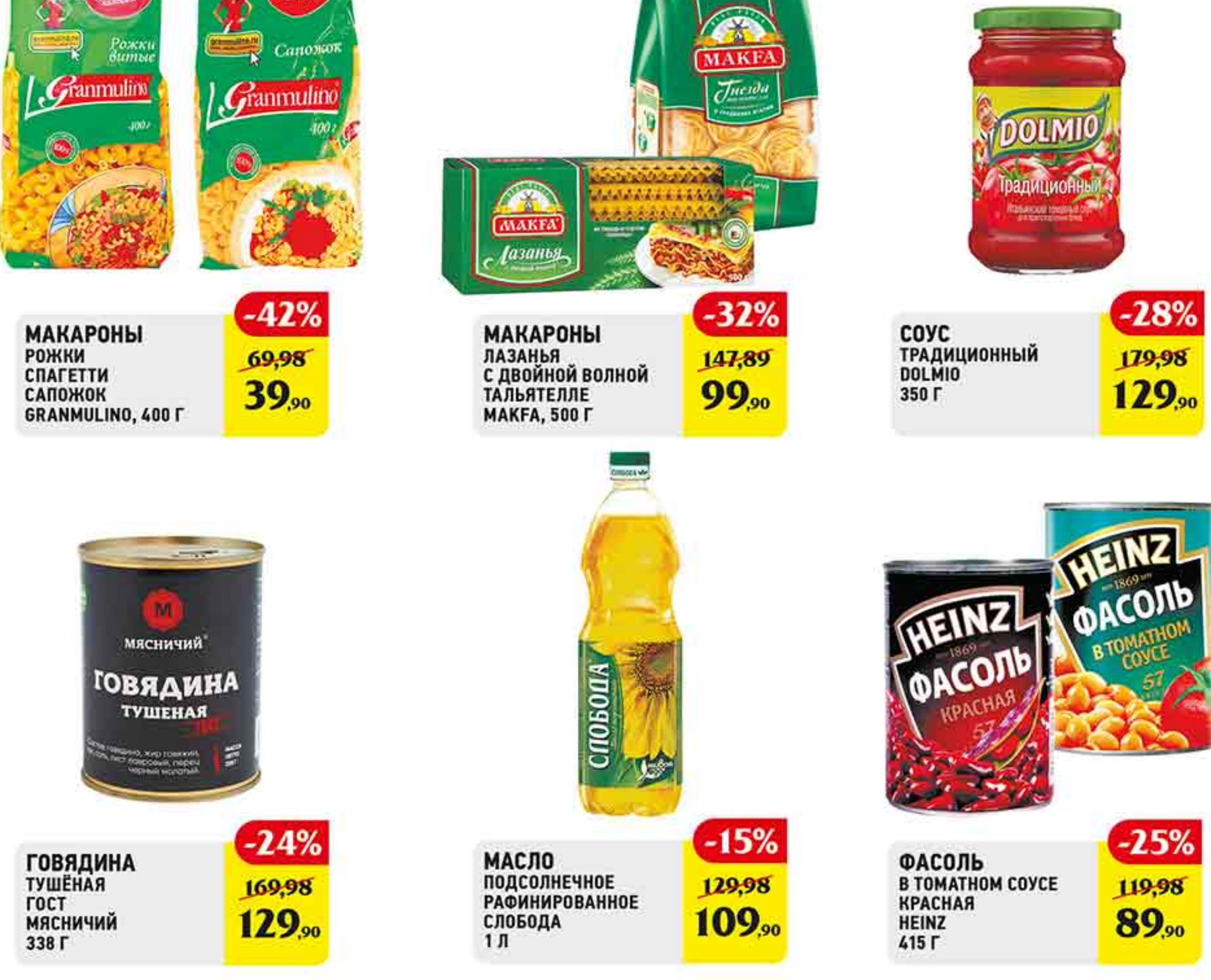

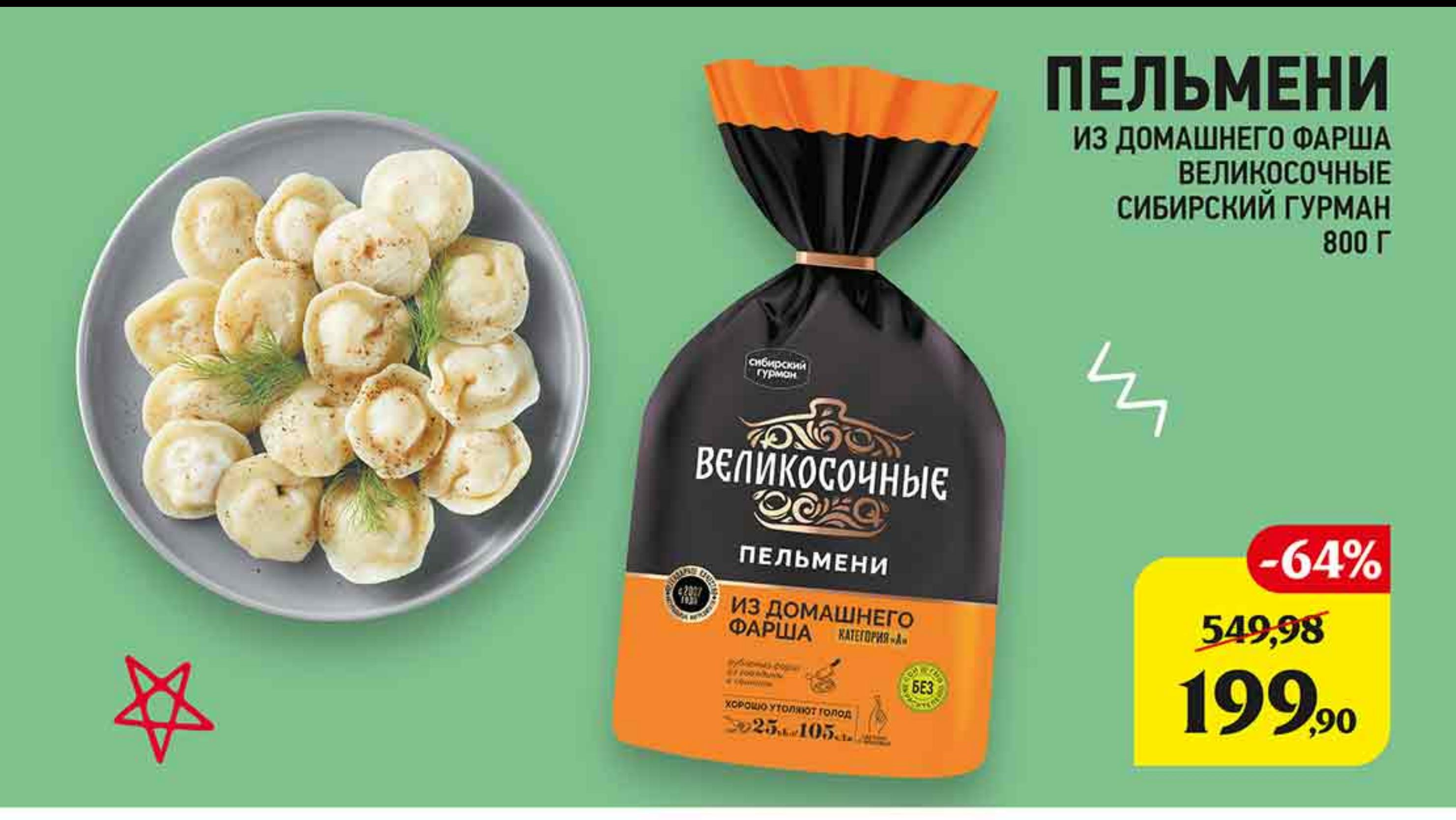

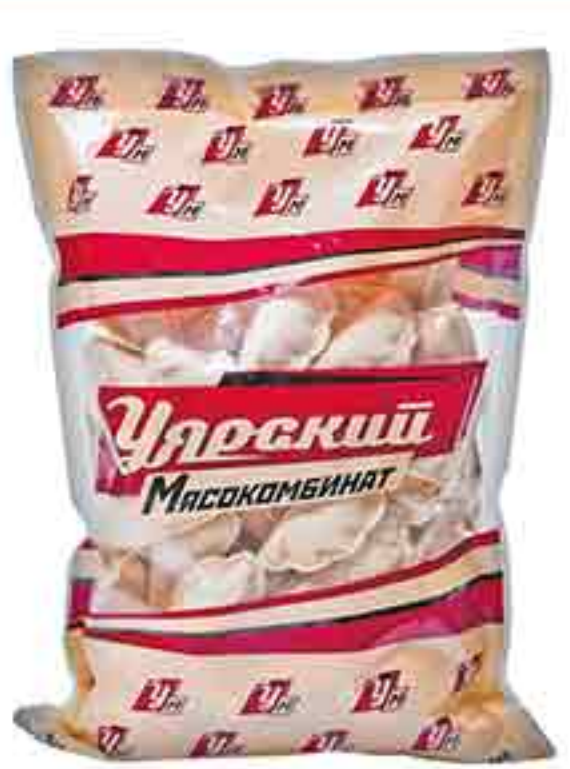

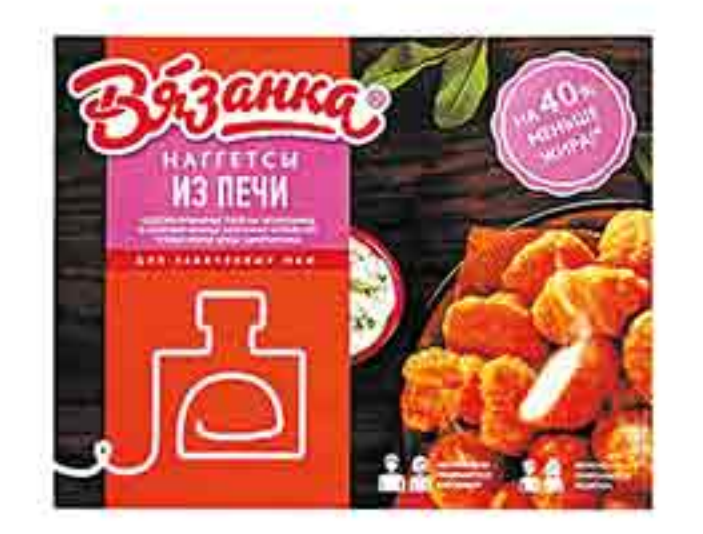

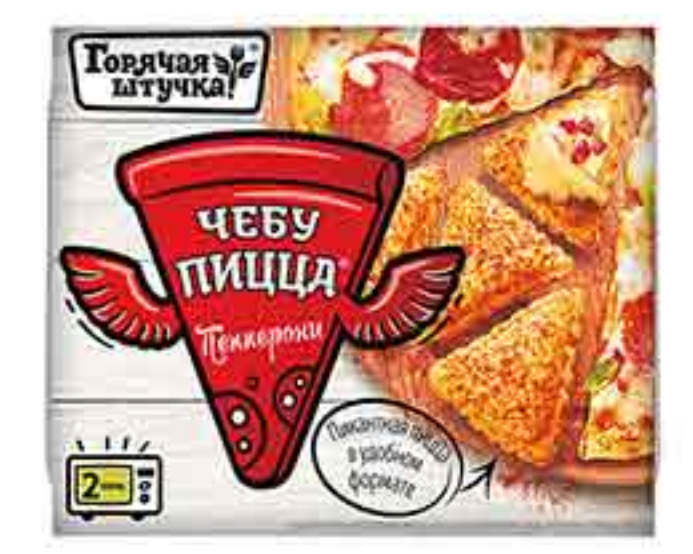

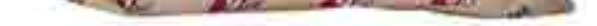

**ВАРЕНИКИ** С КАРТОФЕЛЕМ И ЛУКОМ<br>УЯРСКИЙ МК 800 F

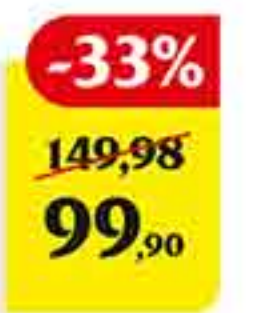

**НАГГЕТСЫ ИЗ ПЕЧИ<br>ВЯЗАНКА** 250 F

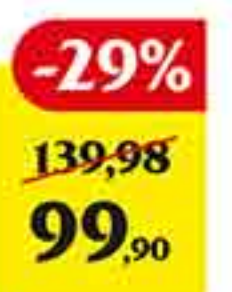

**ЧЕБУПИЦЦА**<br>ПЕППЕРОНИ ГОРЯЧАЯ ШТУЧКА 250 F

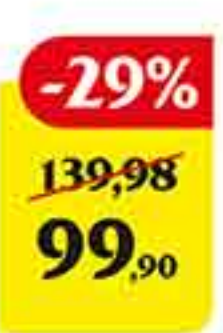

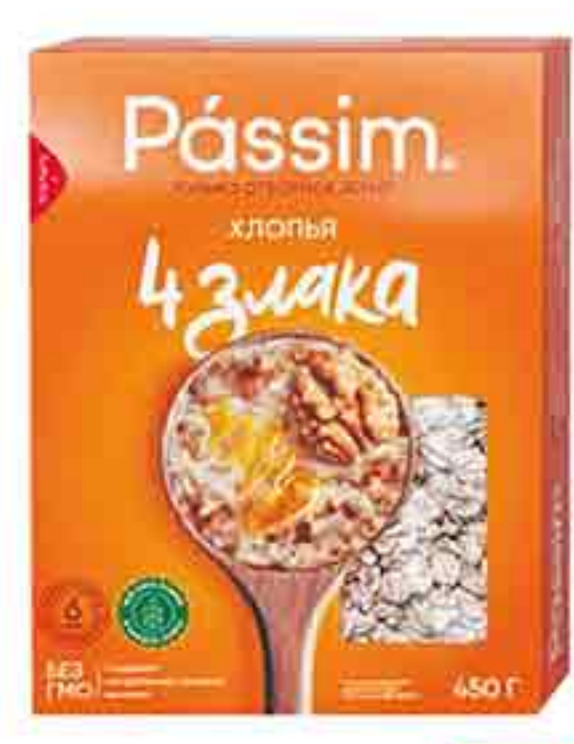

ХЛОПЬЯ **43ЛАКА PASSIM** 400 F

 $-22%$ 44,98  $34,90$ 

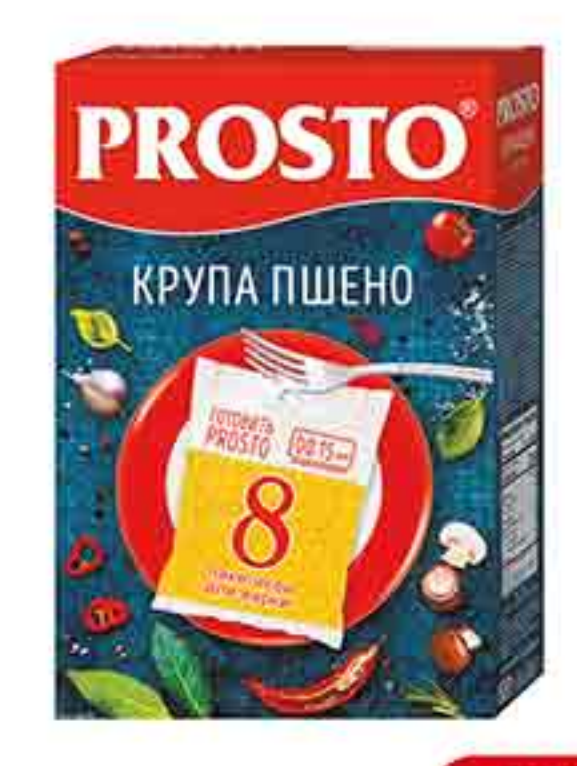

ПШЕНО **ШЛИФОВАННОЕ PROSTO**  $8*62,5$   $\Gamma$ 

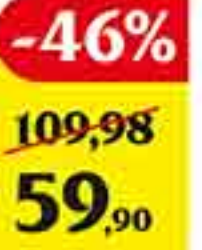

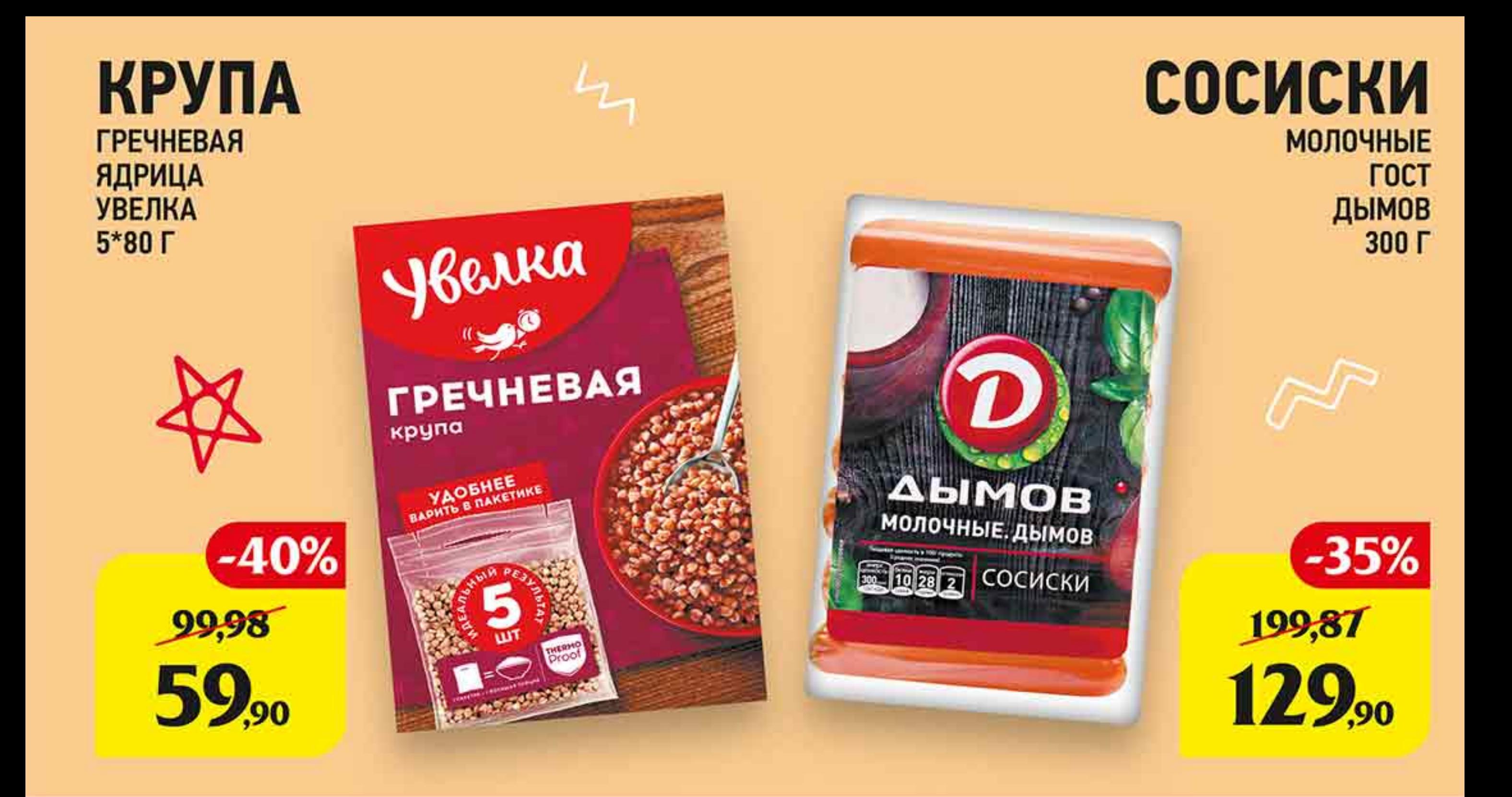

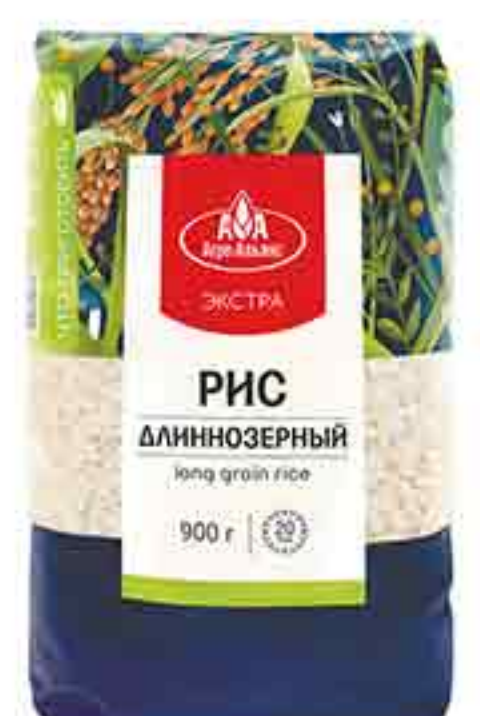

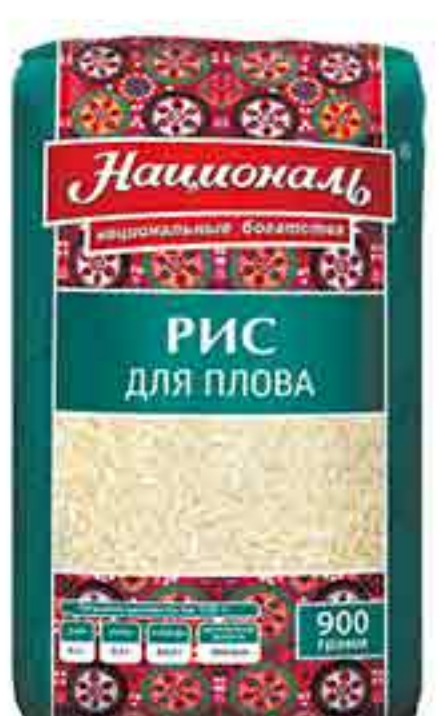

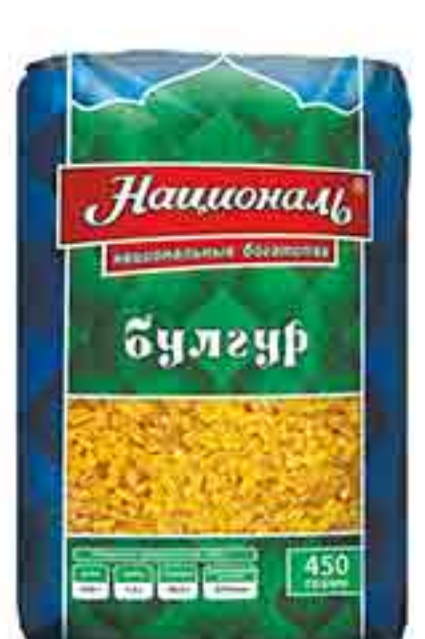

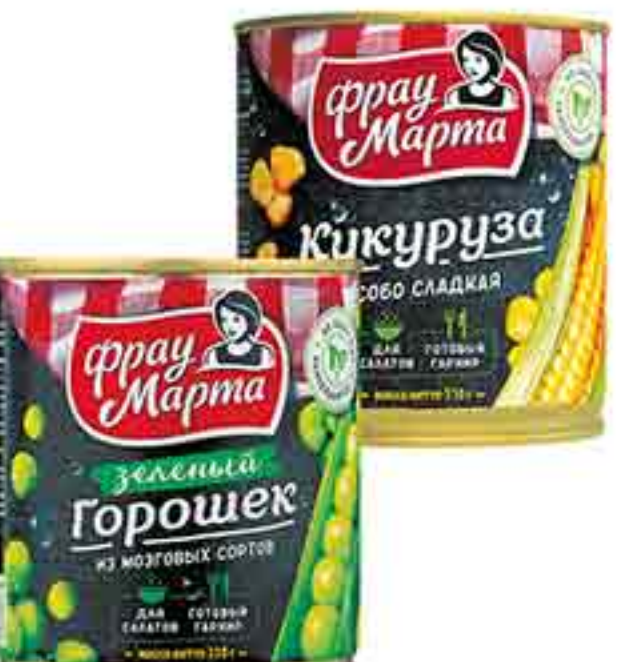

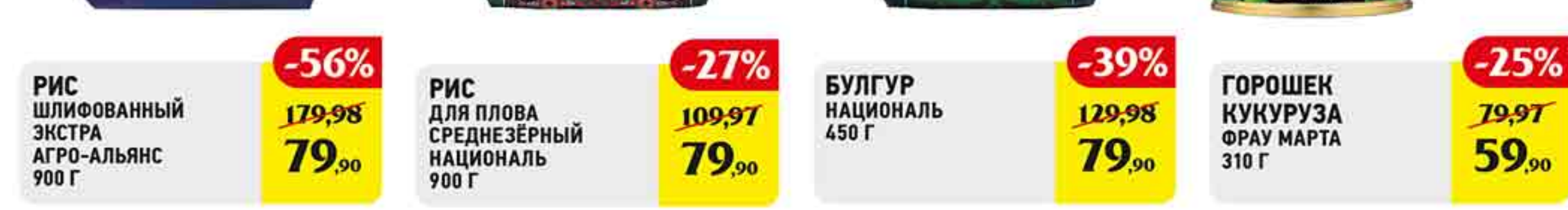

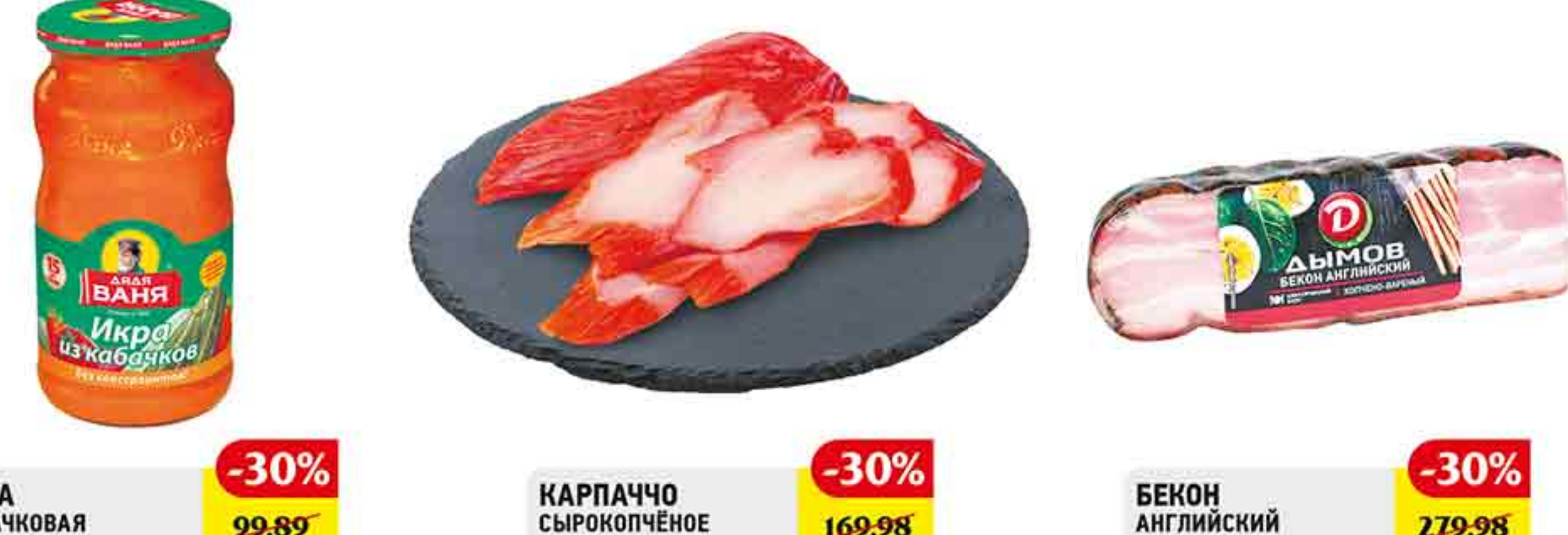

**ИКРА КАБАЧКОВАЯ** ДЯДЯ ВАНЯ 460 F

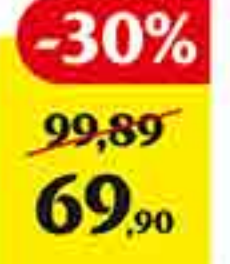

ИЗ МЯСА ПТИЦЫ ЯРСКОЕ МЯСО 180 F

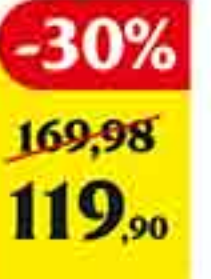

ДЫМОВ 290 F

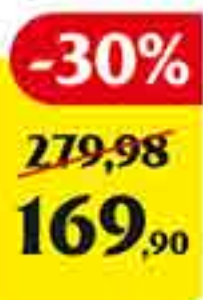

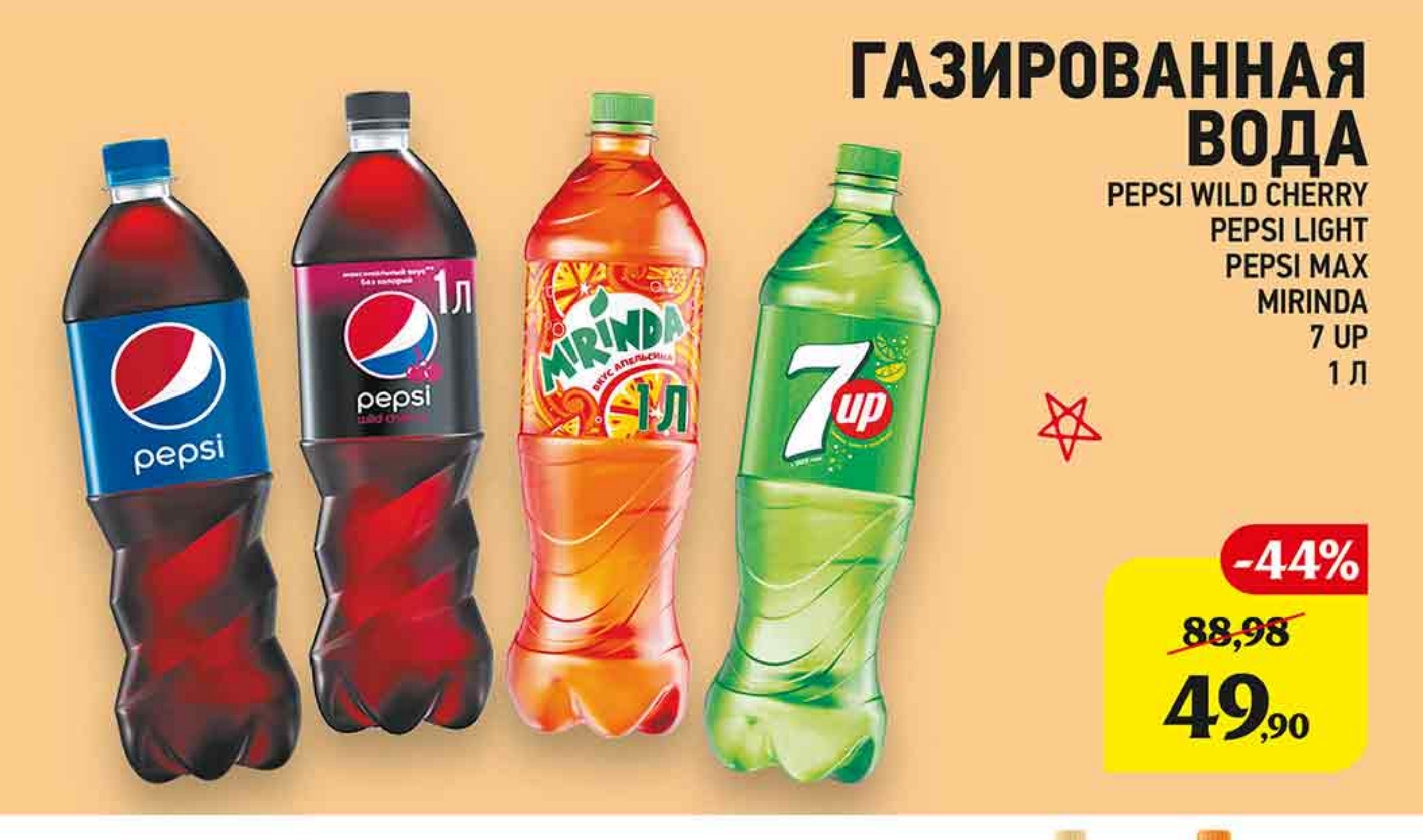

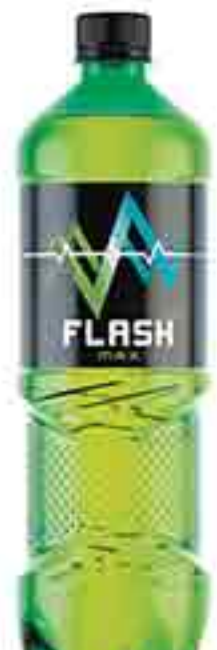

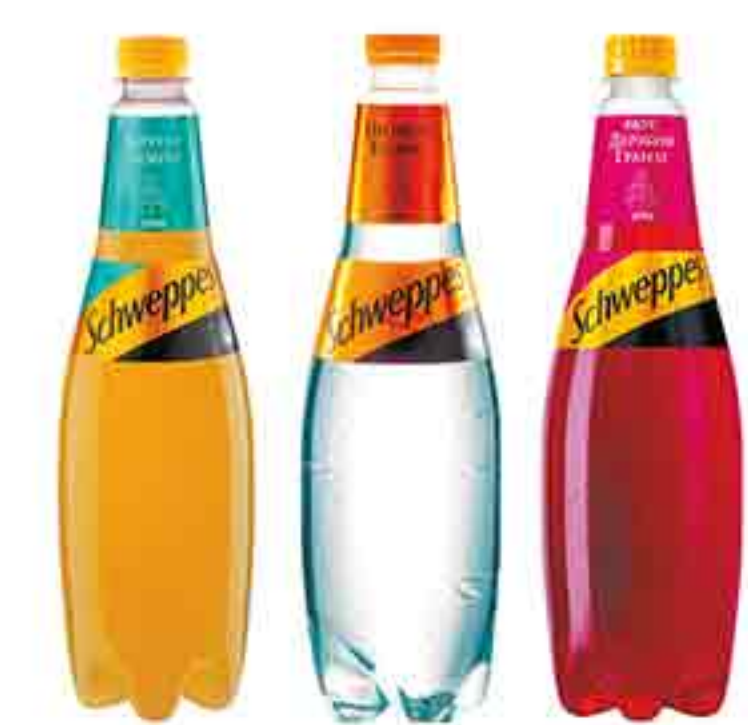

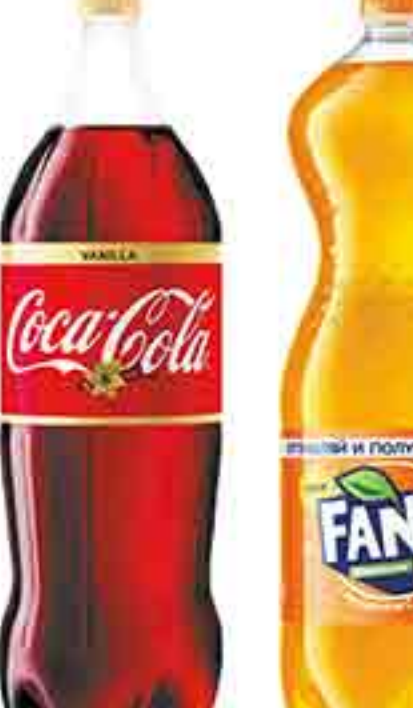

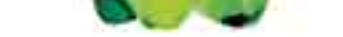

#### **ГАЗИРОВАННАЯ** ВОДА **MAX ENERGY FLASH UP** 1Л

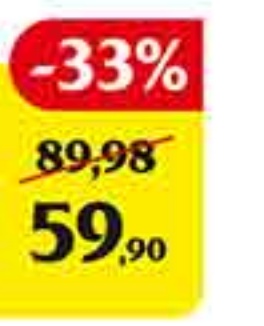

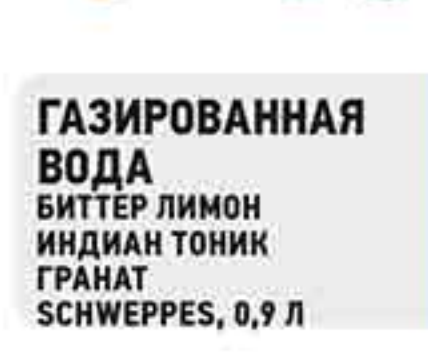

 $-30%$ 

99,98

69,90

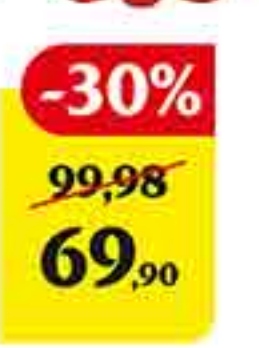

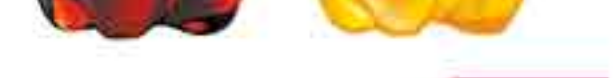

 $-33%$ **ГАЗИРОВАННАЯ** ВОДА 149,98 **COCA-COLA VANILLA**  $99_{\tiny{90}}$ **COCA-COLA FANTA** СОСА-COLA ZERO, 2 Л

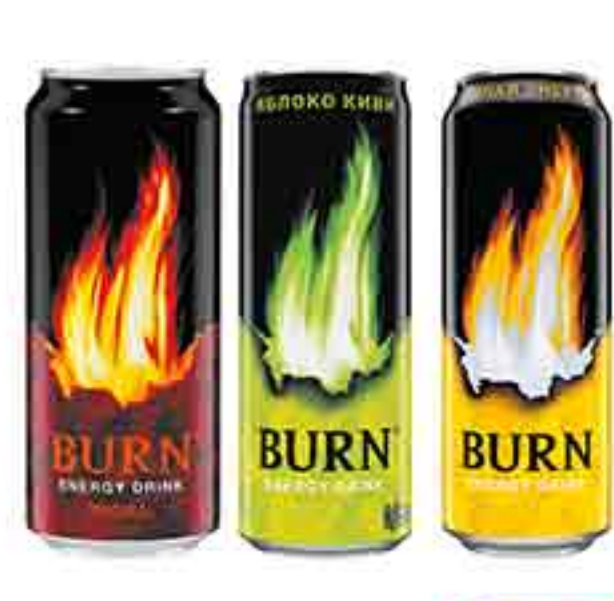

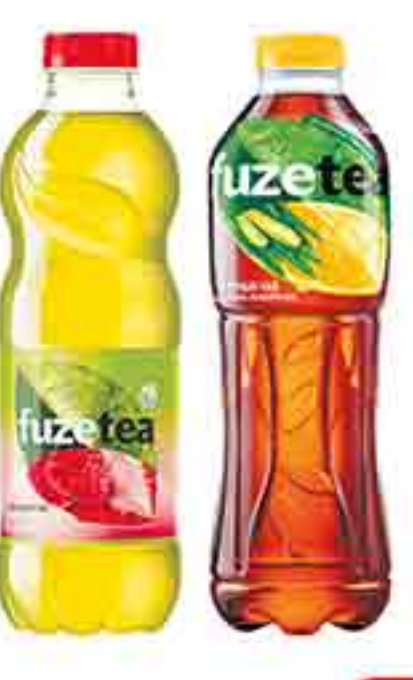

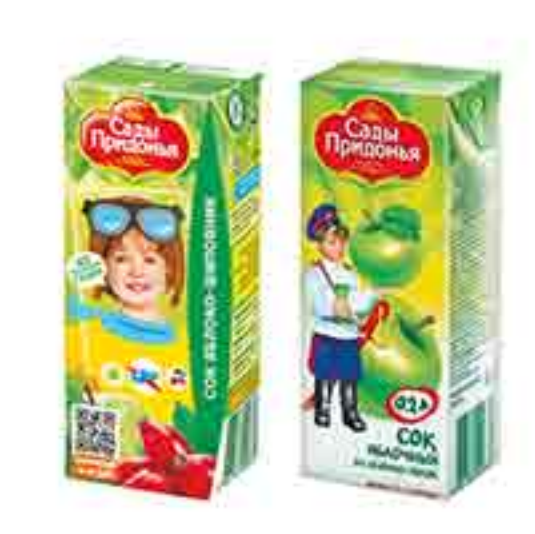

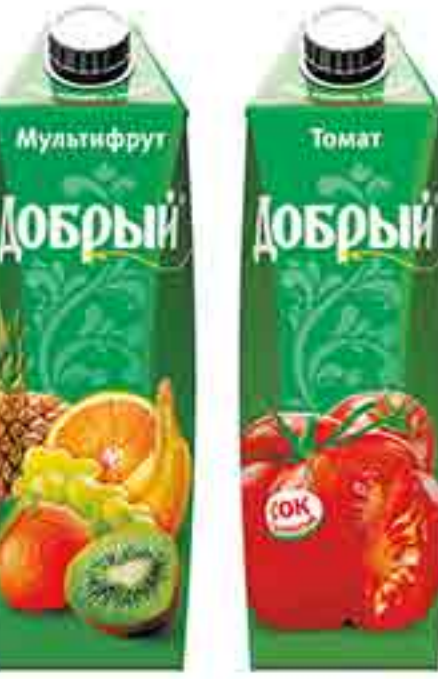

**НАПИТОК ЭНЕРГЕТИЧЕСКИЙ ОРИГИНАЛЬНЫЙ** ЯБЛОКО, КИВИ ТЁМНАЯ ЭНЕРГИЯ **BURN, 0,449 Л** 

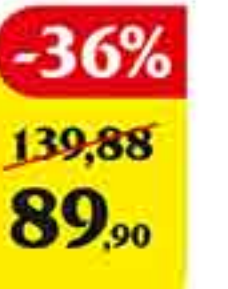

**ЧАЙНЫЙ НАПИТОК**<br>КЛУБНИКА/МАЛИНА<br>ЛЕСНЫЕ ЯГОДЫ/ГИБИСКУС<br>ЛИМОН/ЛЕМОНГРАС MAHFO/POMAWKA **МАЛИНА/МЯТА** FUZE TEA, 1 JI

**COK** ЯБЛОКО/ШИПОВНИК ЯБЛОКО САДЫ ПРИДОНЬЯ **200 МЛ** 

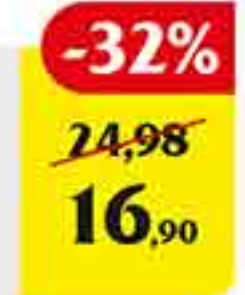

**COK И НЕКТАР** МУЛЬТИФРУКТ, АПЕЛЬСИН МАНГО, ПЕРСИК/ЯБЛОКО<br>ДЕРЕВЕНСКИЕ ЯБЛОЧКИ<br>ТОМАТ, ЯБЛОКО<br>ДОБРЫЙ, 1 Л

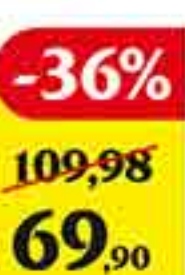

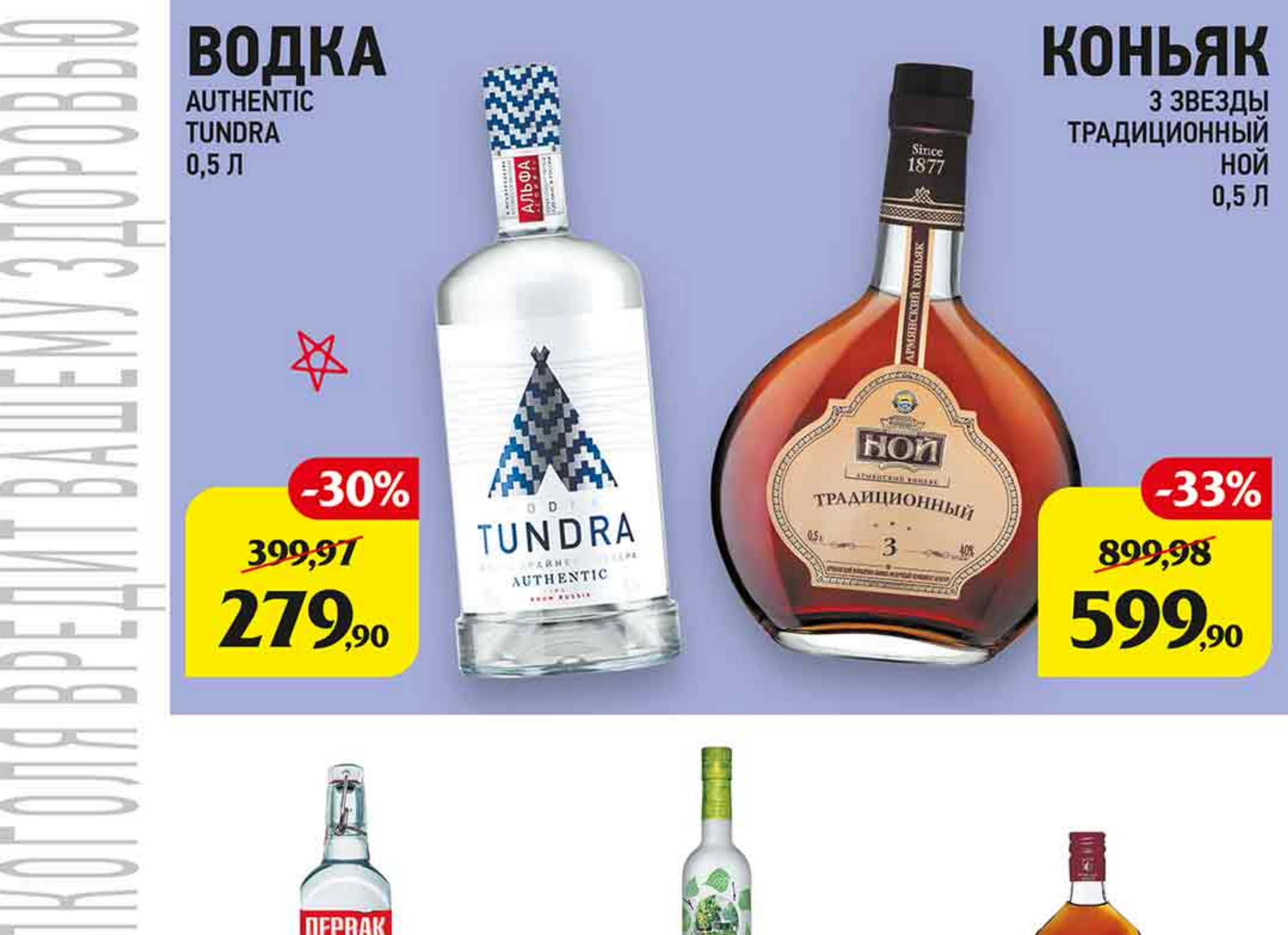

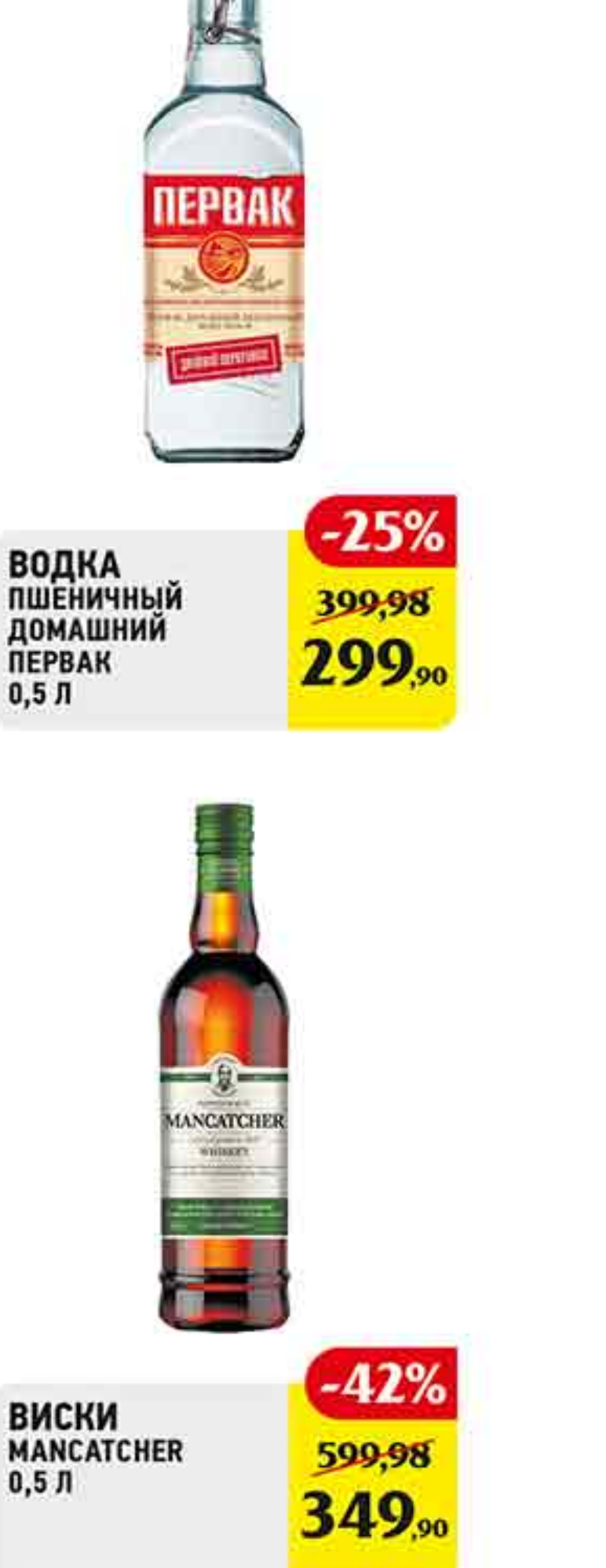

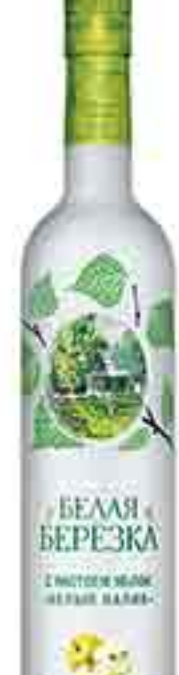

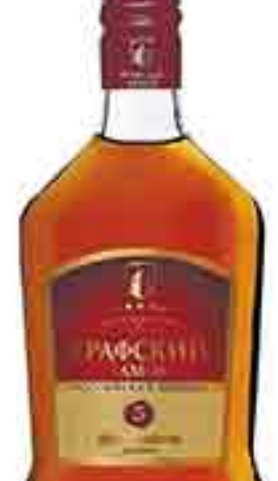

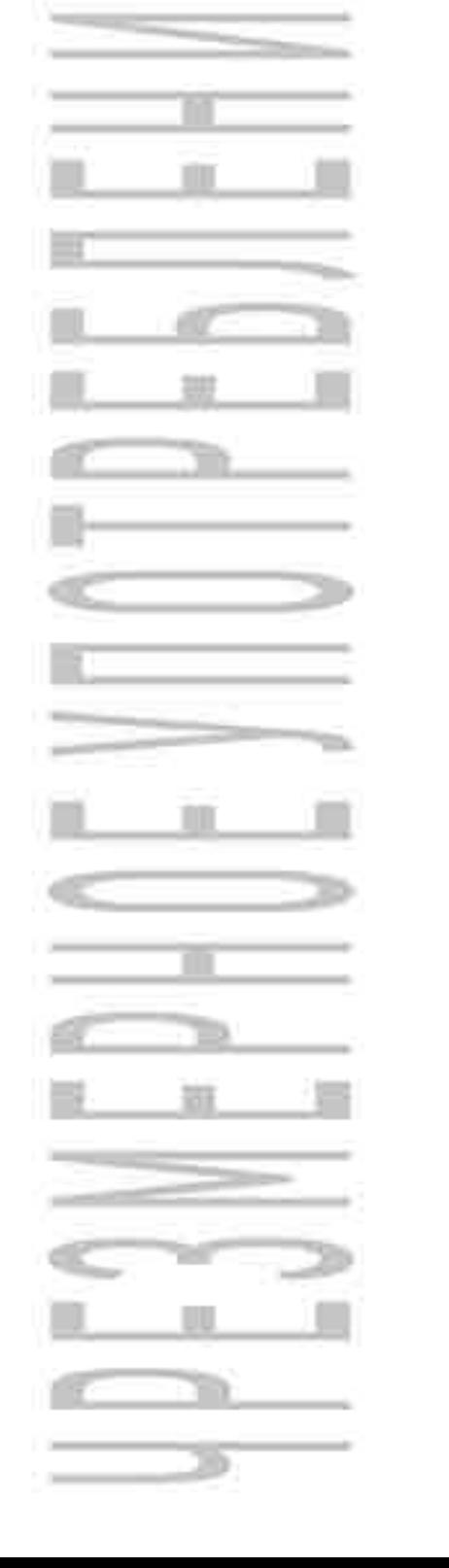

 $-10$ 

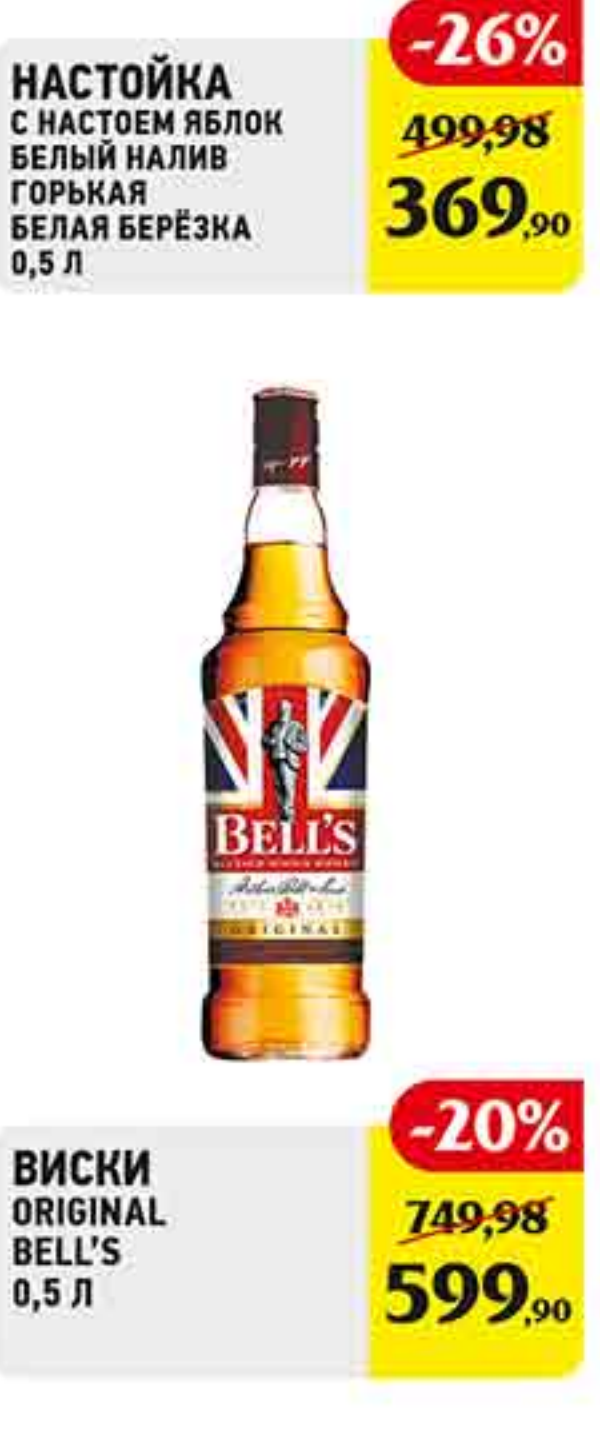

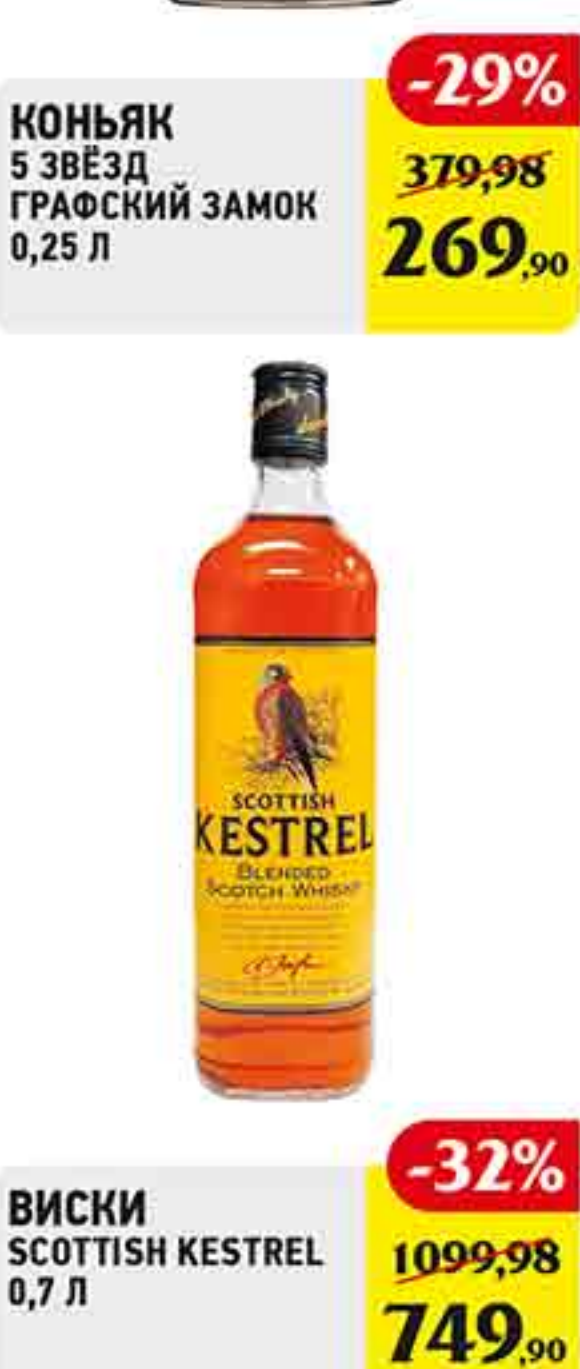

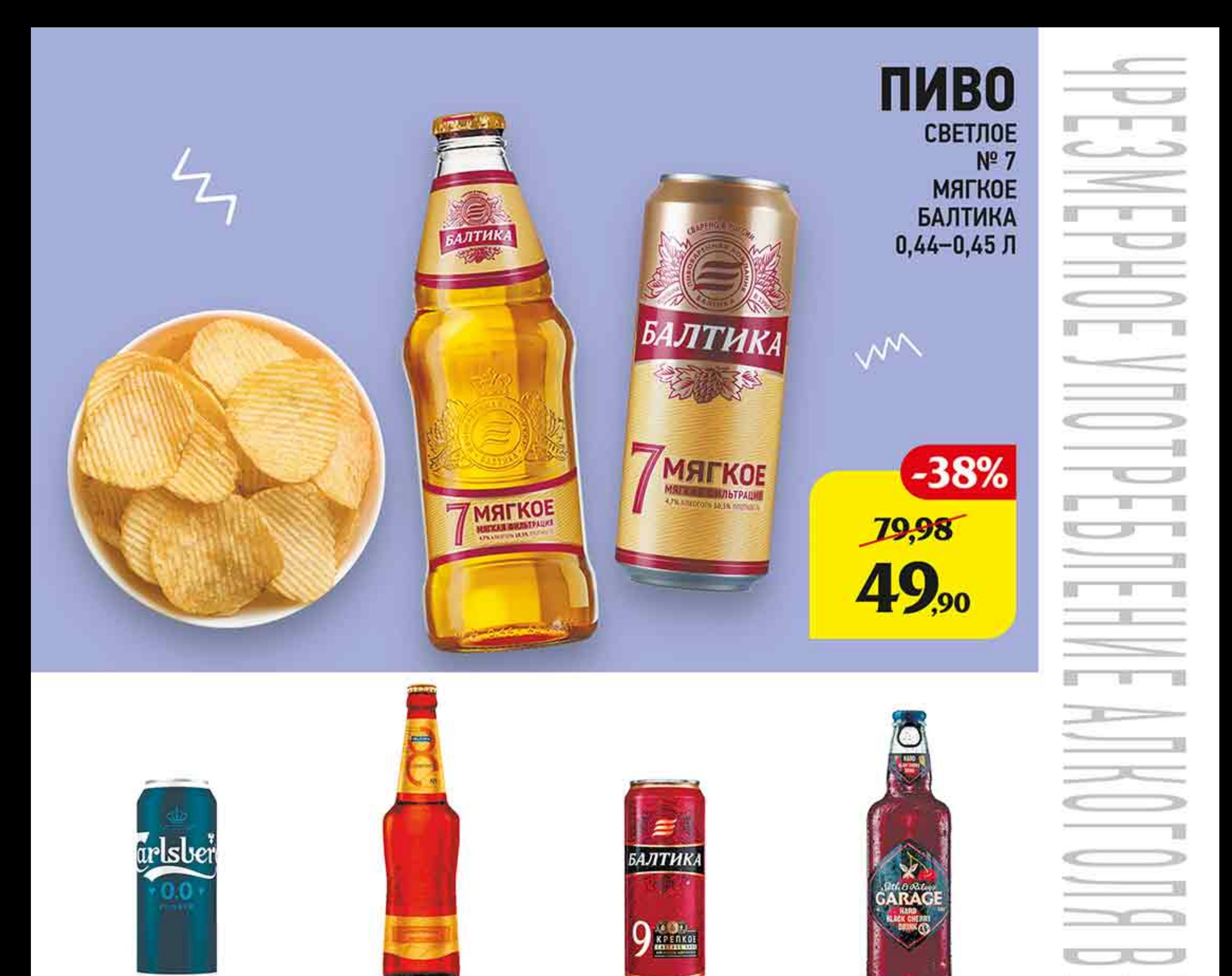

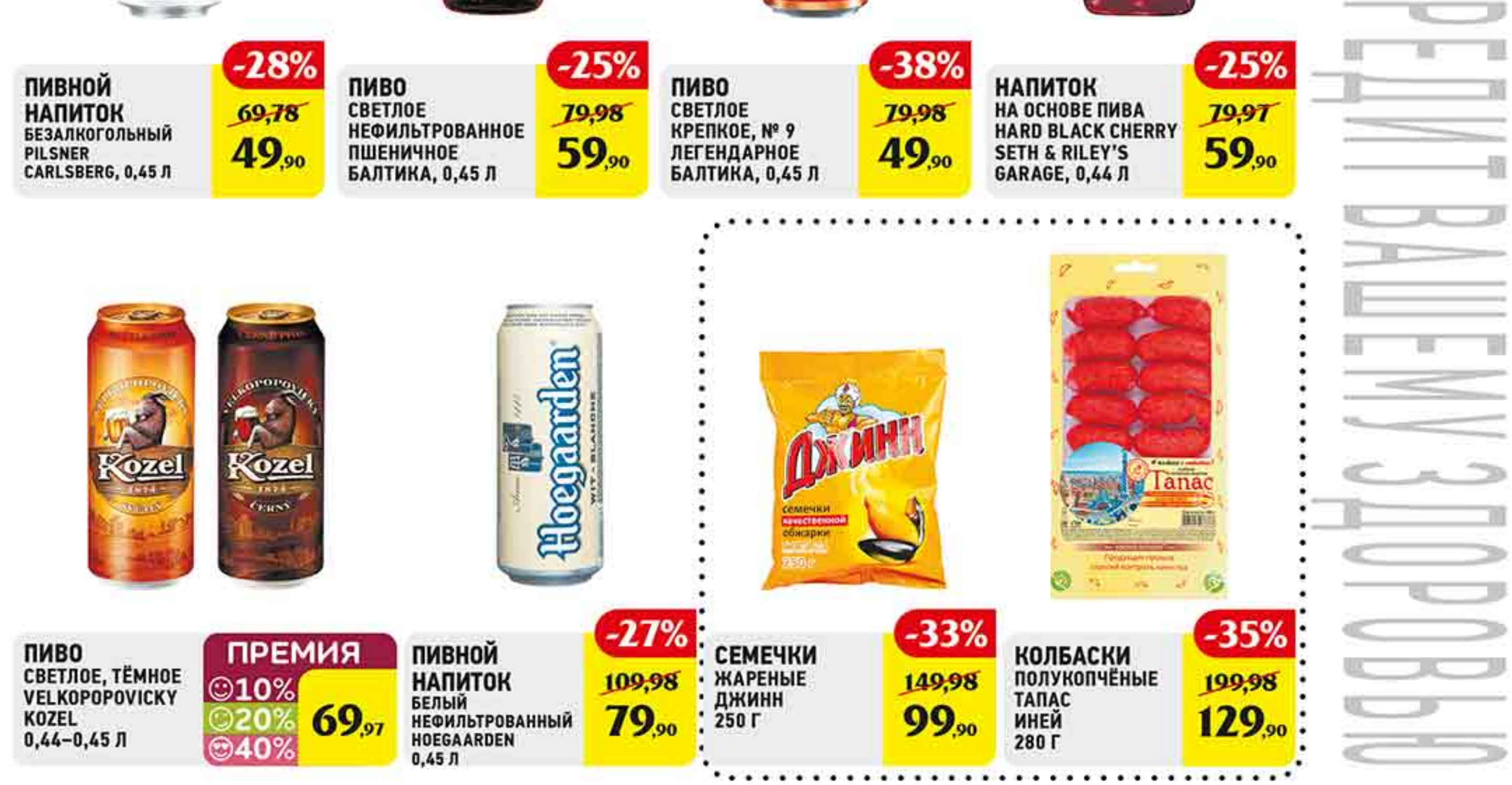

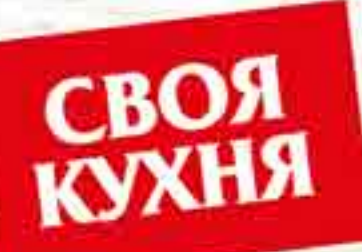

59,99

49,90

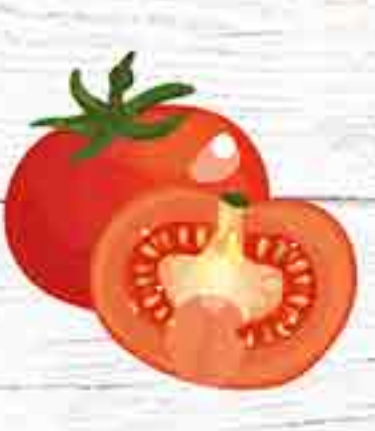

59,98

49,90

## САЛАТ ГНЕЗДО ГЛУХАРЯ<br>ФИЛЕ КУРИЦЫ, ЯЙЦО, ОГУРЦЫ СВЕЖИЕ,<br>СЫР, КАРТОФЕЛЬ ПАЙ, МАЙОНЕЗ, ЗЕЛЕНЬ  $100<sub>0</sub>$

САЛАТ ВЕНЕЦИЯ<br>АНАНАС, МАЙОНЕЗ, ФИЛЕ КУРИНОЕ, СЫР, ЯЙЦО, ЗЕЛЕНЬ<br>100 Г

КАРТОФЕЛЬ<br>ОТВАРНОЙ В СЫРНОМ СОУСЕ<br>100 Г

38,98  $29_{.90}$ 

РЫБА ЗАПЕЧЁННАЯ С ОВОЩАМИ 100 F

89,98

79,90

ПИЦЦА ПЕППЕРОНИ<br>СВИНИНА, КОЛБАСА ВАРЁНАЯ, СЫР, ШАМПИНЬОНЫ<br>100 Г

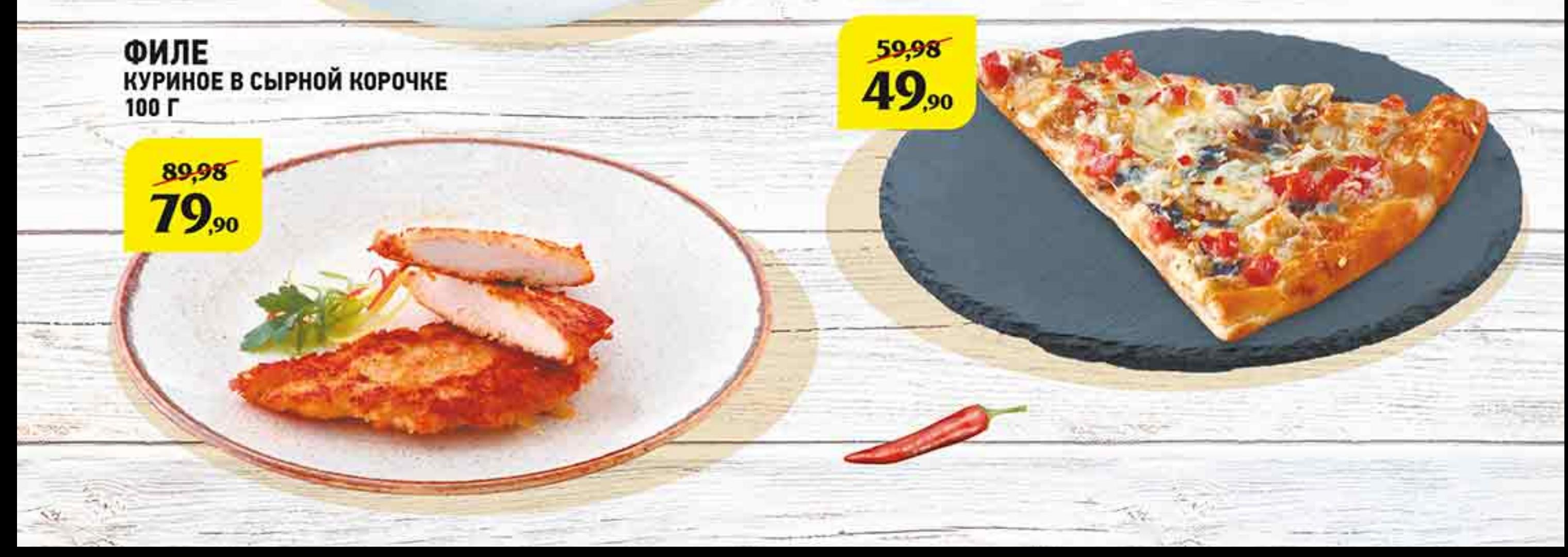

#### ТОРТ ВИШНЁВЫЙ ЛИКЁР **700 F**

юбовь<br>•есты

医花子

\*В ПРОДАЖЕ С 11.02 ПО 14.02

399,98

299,00

#### ТОРТ ПРАГА ПРАЗДНИЧНЫЙ 650 F \*В ПРОДАЖЕ С 21.02 ПО 23.02

369,98

299,90

СВОЯ

CLY 3AWMTHUKA OTEYERS

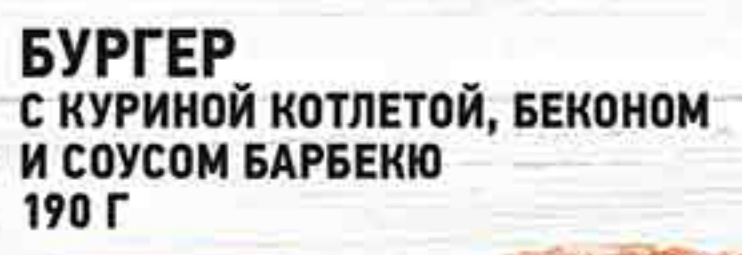

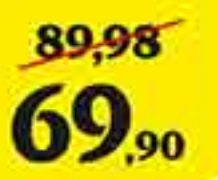

СЭНДВИЧ<br>СКУРИЦЕЙ<br>200 Г

89,98 69,90

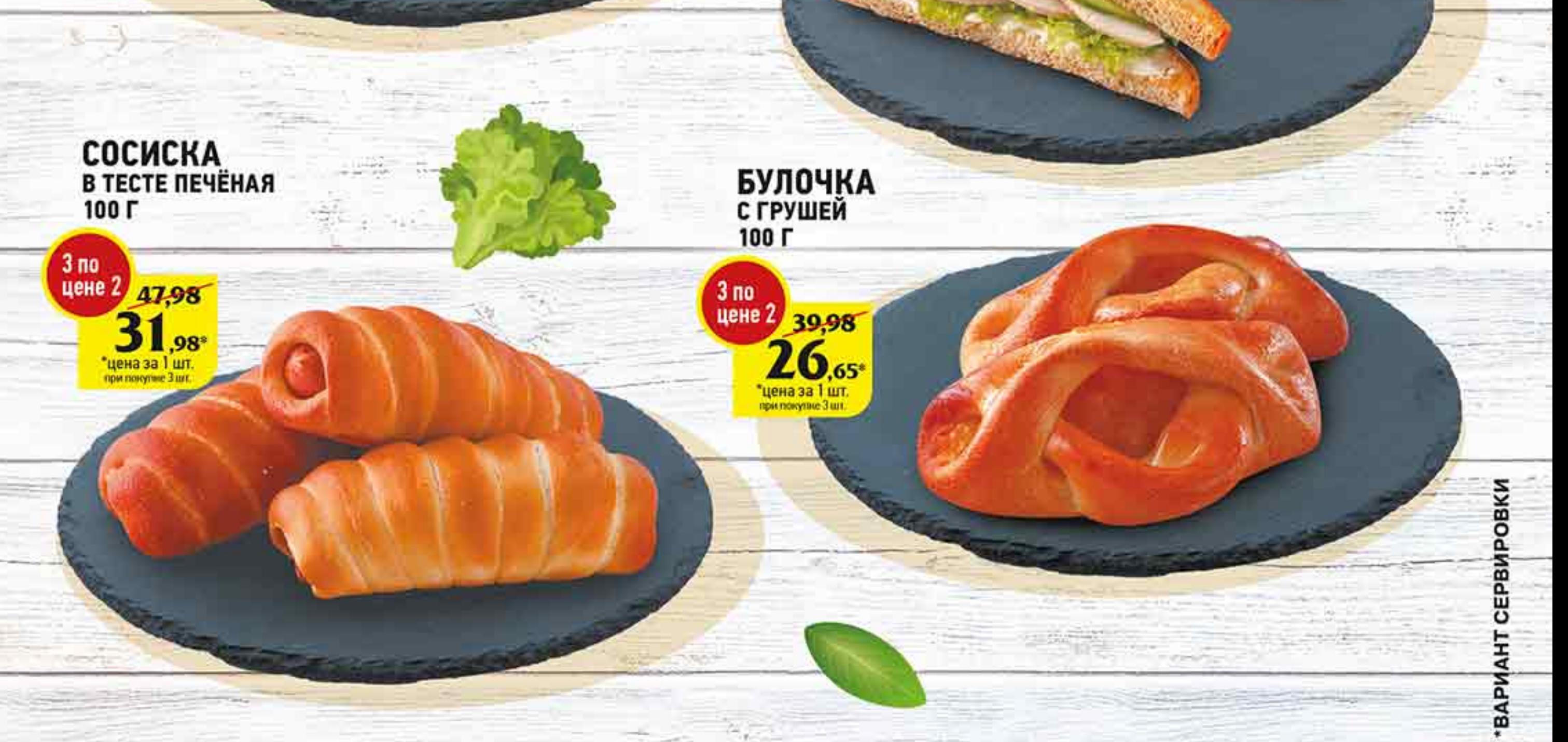

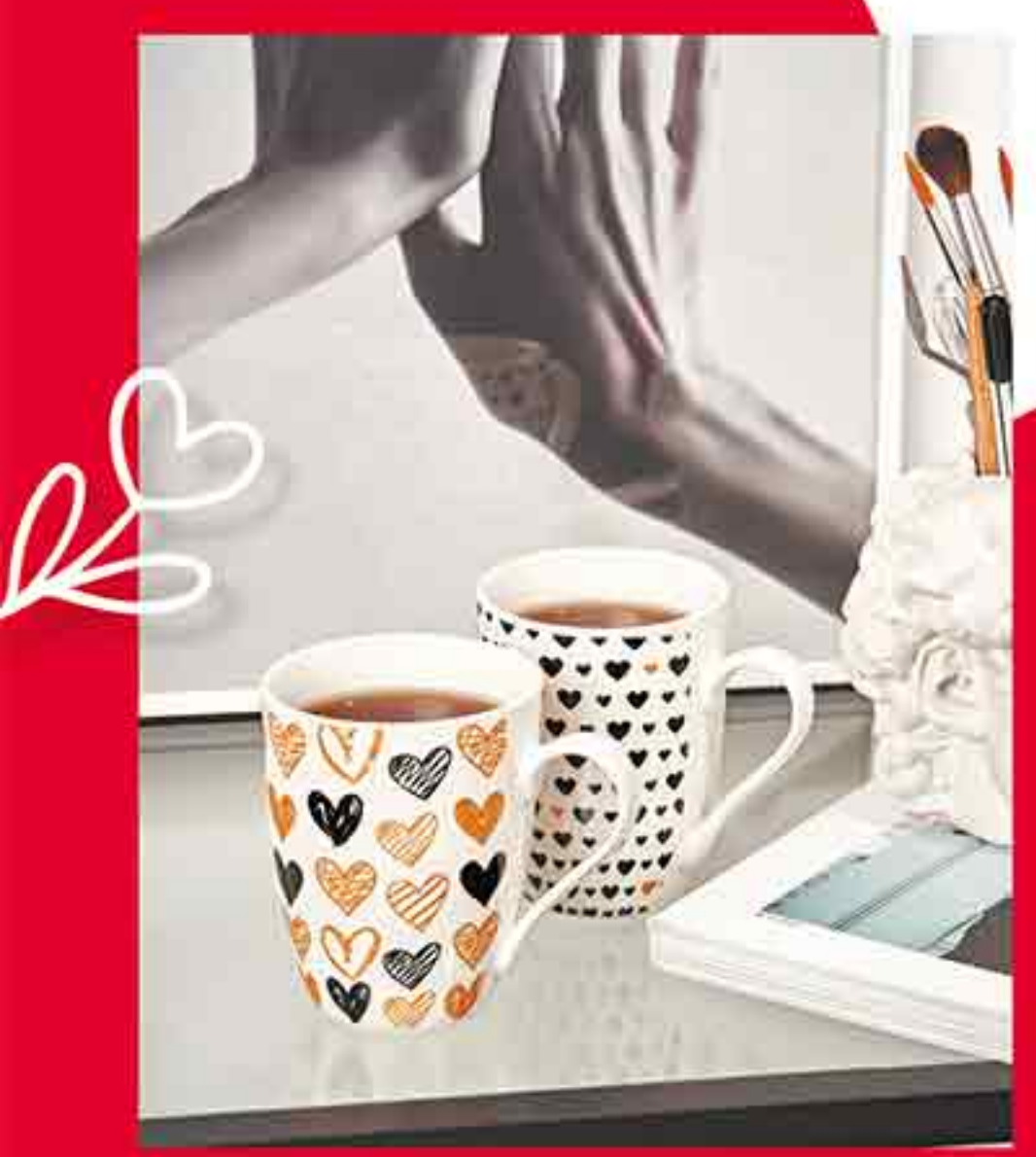

КРУНИА КЕРАМИЧЕСКАЯ, СЕРДЕНКИ - 129.90

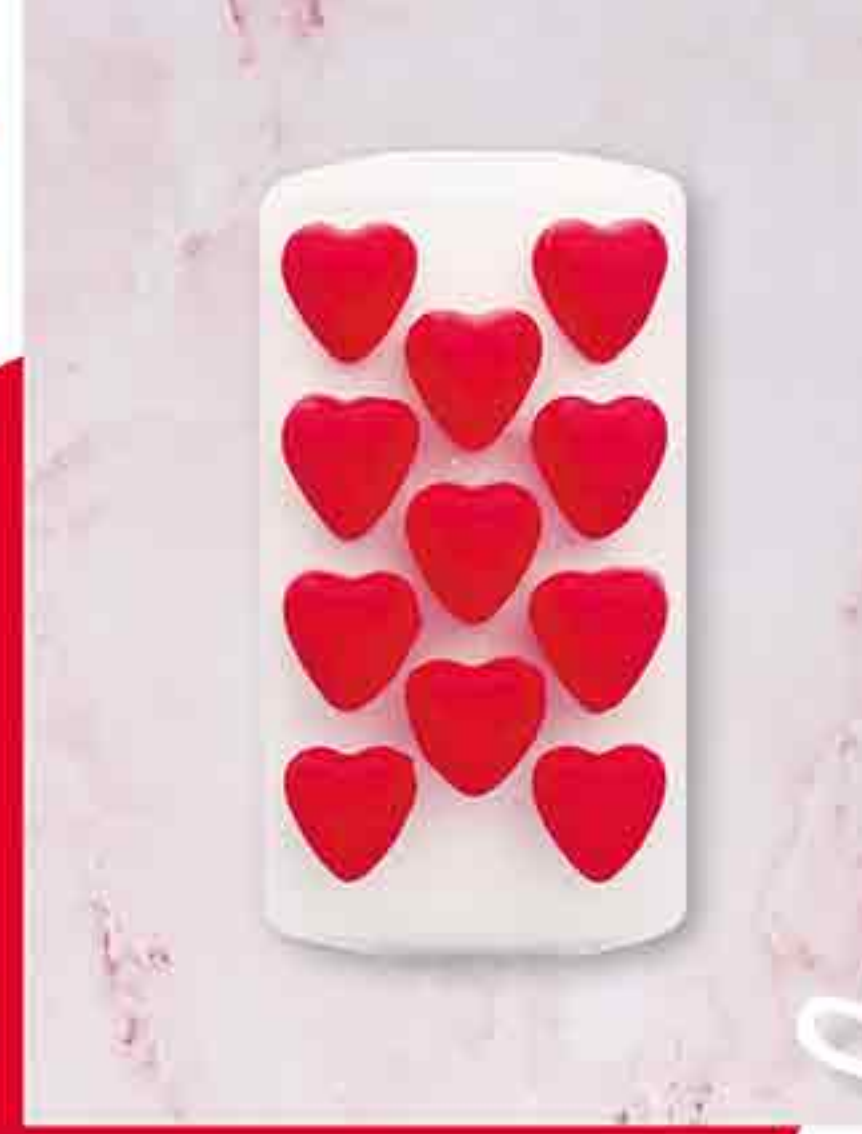

СИЛИКОНОВАЯ ФОРМА ДЛЯ ЛЬДА, ВАЛЕНТИНКА - 99,90

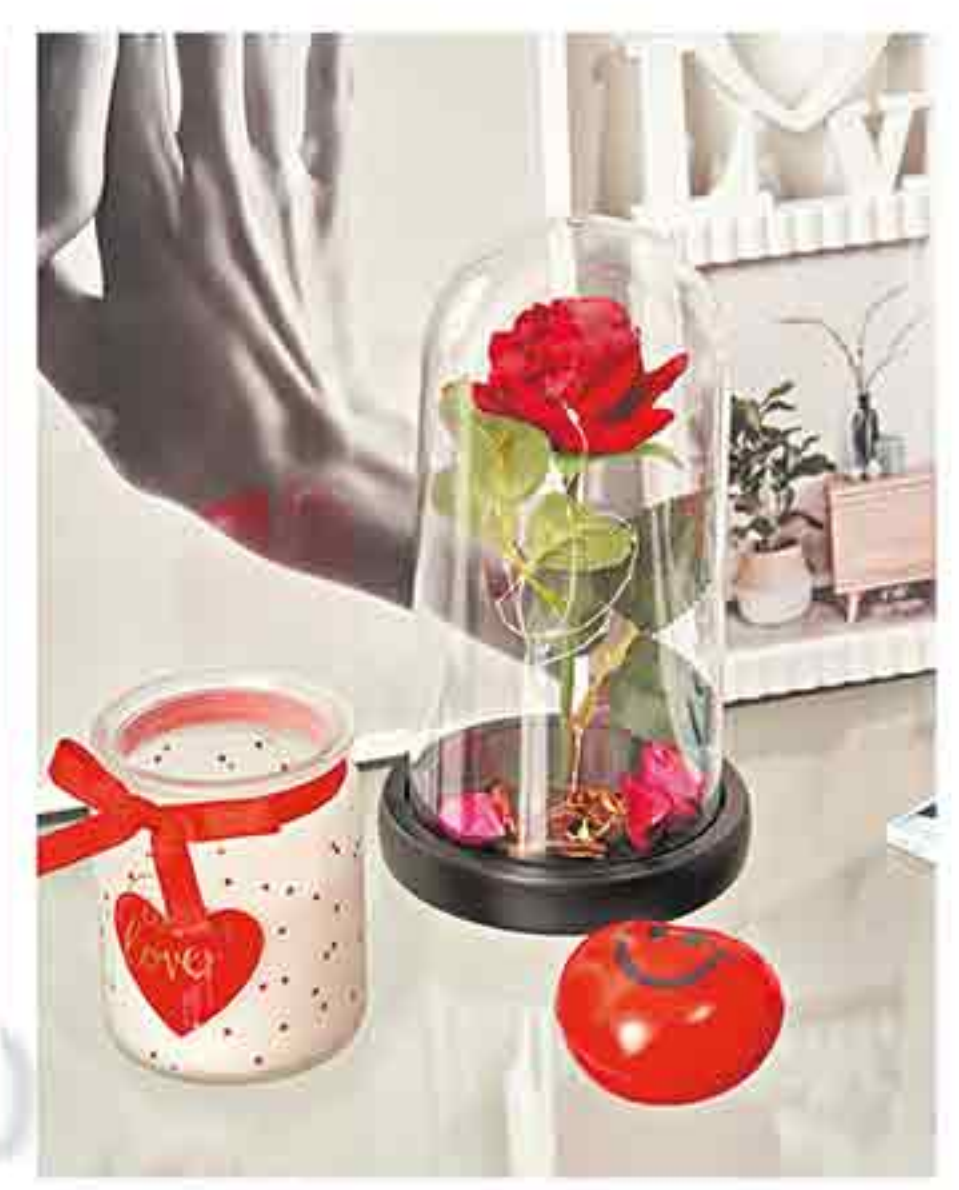

СВЕЧА В СТАКАНЕ — 399,90<br>СВЕТИЛЬНИК РОЗА В КОЛБЕ — 599,90

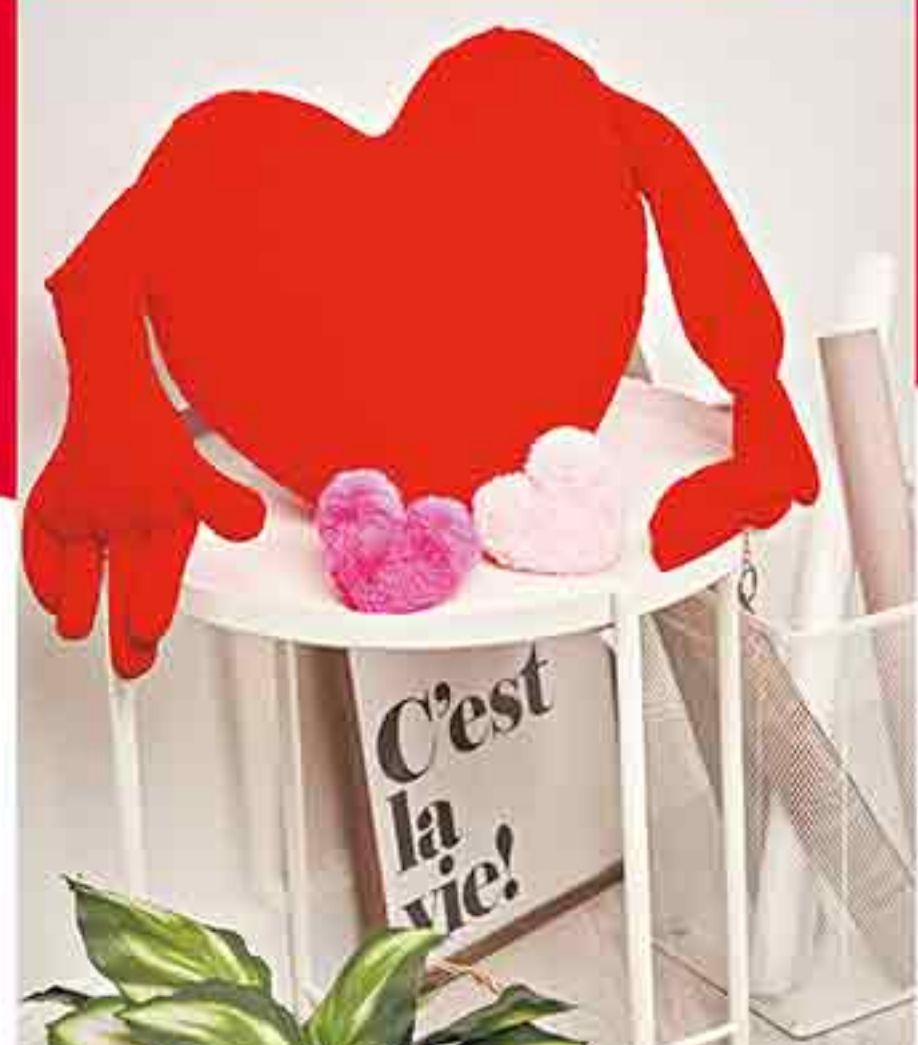

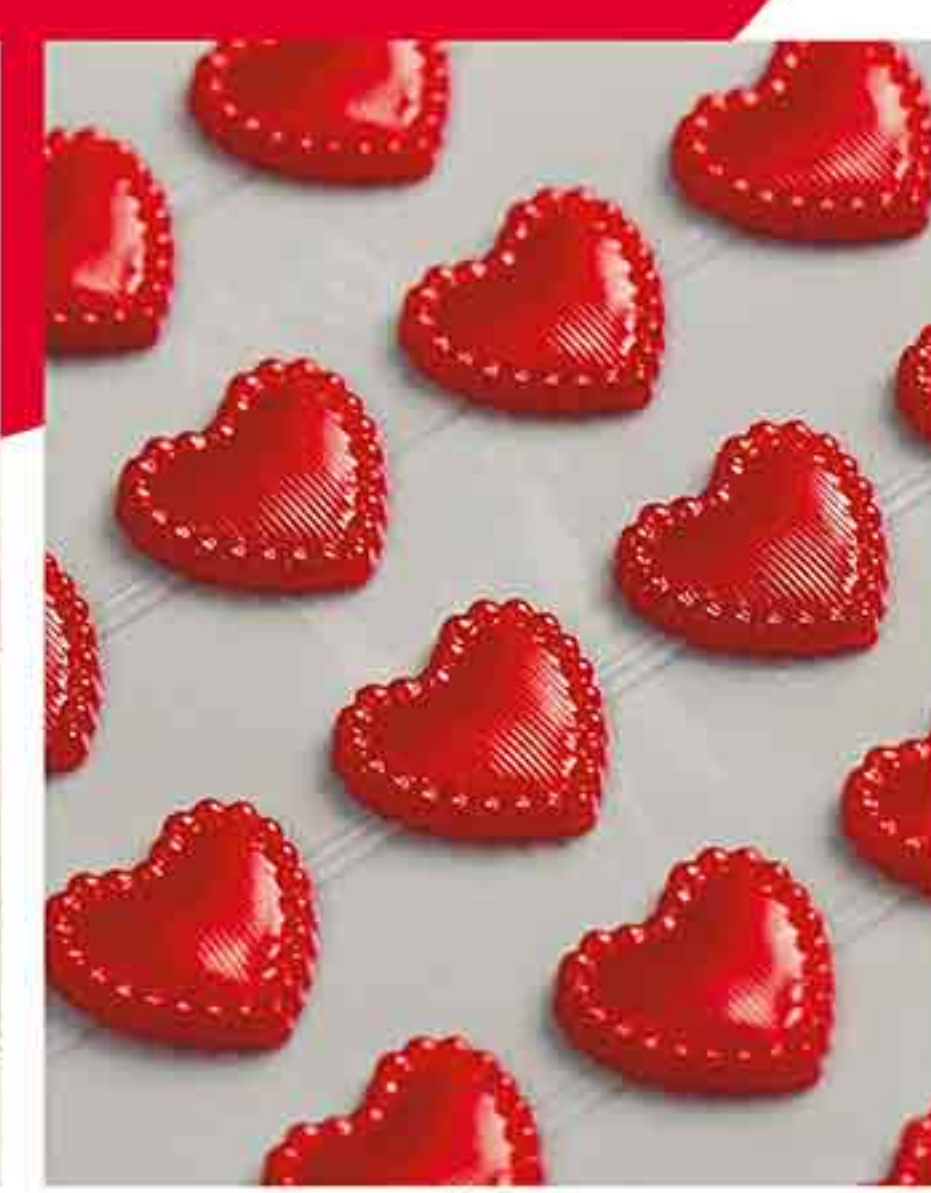

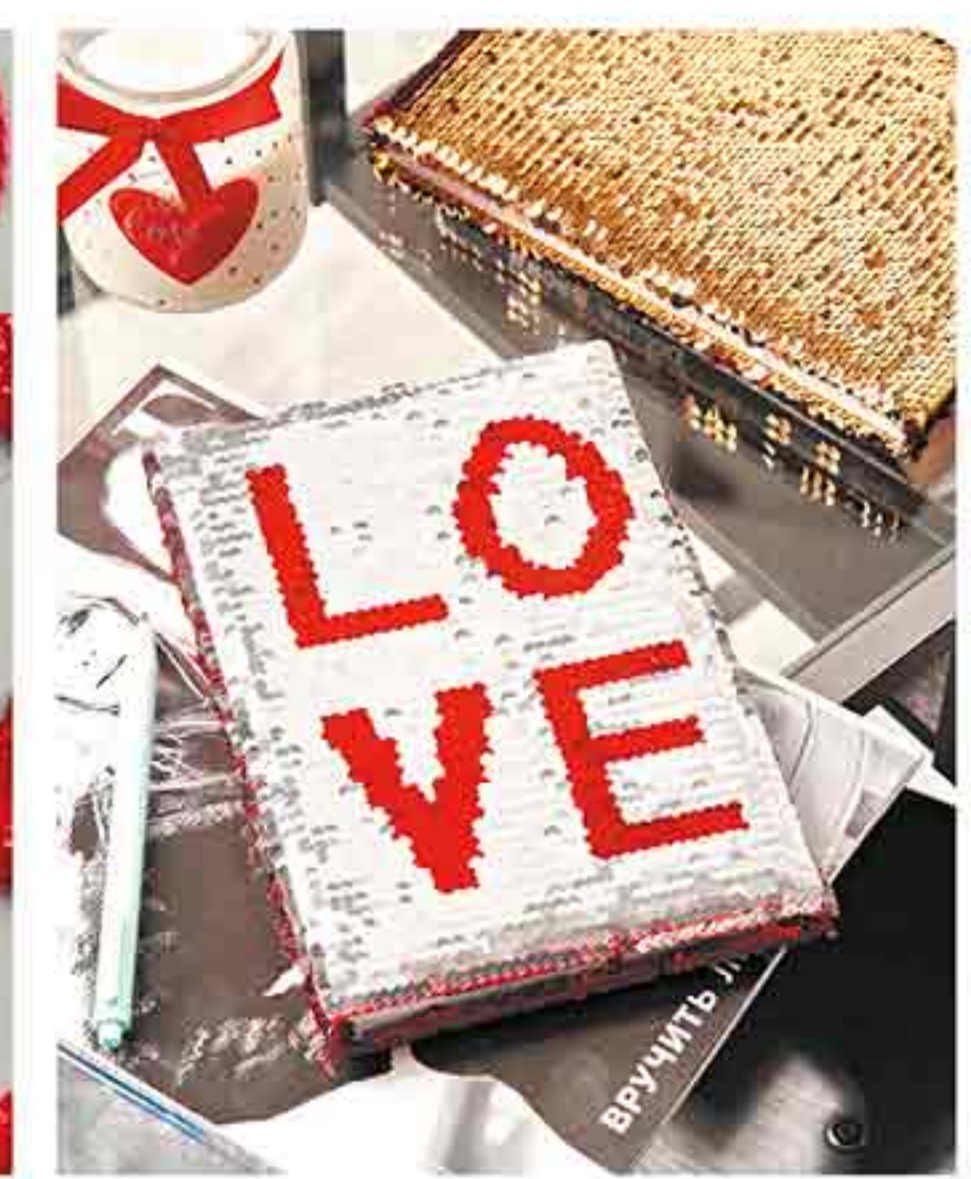

![](_page_15_Picture_9.jpeg)

ПОДУШКА СЕРДЦЕ - 599,90

НАКЛЕЙКИ ГЕЛЕВЫЕ, СЕРДЦА - 69,90

БЛОКНОТ, СЕРДЦА С ПАЙЕТКАМИ - 269,90

![](_page_15_Picture_13.jpeg)

![](_page_15_Picture_14.jpeg)

УКРАШЕНИЕ ДЛЯ ТОРТА, 12-13 СМ - 59,90

![](_page_16_Picture_0.jpeg)

![](_page_16_Picture_1.jpeg)

ТАРЕЛКА СЕРДЦЕ, ЛЮБОВЬ, СЧАСТЬЕ, ВОЛШЕБНИК,<br>20 СМ — 199,90

НАБОР РАМОК, LOVE, 32\*26 СМ - 299,90<br>НАБОР ФОТОРАМОК, СКАНДИ, 30\*14 СМ - 299,90

![](_page_16_Picture_4.jpeg)

![](_page_16_Picture_5.jpeg)

![](_page_16_Picture_6.jpeg)

![](_page_16_Picture_7.jpeg)

КРУЖКА, КРАСНАЯ, ЧЕРНАЯ, ВАЛЕНТИНКА, ЗВО МЛ - 199.90

![](_page_16_Picture_10.jpeg)

![](_page_16_Picture_11.jpeg)

![](_page_16_Picture_12.jpeg)

ПАКЕТ ПОДАРОЧНЫЙ, БЕЛЫЙ, РОЗПИША, ЧЕРИЫЙ,<br>СЕРДЦЕ 32°11 СМ. — 127.78

ХЛОПУШКА СЕРДЕЧКО - 89,90

![](_page_17_Picture_0.jpeg)

![](_page_17_Picture_1.jpeg)

![](_page_17_Picture_2.jpeg)

![](_page_17_Picture_3.jpeg)

![](_page_17_Picture_4.jpeg)

![](_page_17_Picture_5.jpeg)

![](_page_17_Picture_6.jpeg)

![](_page_17_Picture_7.jpeg)

![](_page_17_Picture_8.jpeg)

**МАСЛО ТОПЛЁНОЕ** ГХИ **СИБИРЖИНКА** 200 F

![](_page_17_Picture_10.jpeg)

**CMETAHA** 25 % ПРОСТОКВАШИНО 300 F

![](_page_17_Picture_12.jpeg)

![](_page_17_Picture_13.jpeg)

![](_page_18_Picture_0.jpeg)

![](_page_18_Picture_1.jpeg)

![](_page_19_Picture_0.jpeg)

#### **МИЛЫЕ СЫРНИКИ**

- $\cdot$  TBOPOF  $-$  250  $\Gamma$
- Мука 4 ст. л.
- Яйца 2 шт.
- Ванилин щепотка
- Сахар 1-2 ст. л.
- Соль щепотка

1. Творог смешайте с яйцом, мукой, сахаром, солью. 2. Дайте постоять 10 минут, обваляйте в муке и жарьте на разогретой сковороде с обеих сторон. 3. Подавайте со сметанкой, йогуртом или вареньем.

Любите!

![](_page_19_Picture_10.jpeg)

![](_page_19_Picture_11.jpeg)

![](_page_19_Picture_12.jpeg)

![](_page_19_Picture_13.jpeg)

![](_page_19_Picture_16.jpeg)

![](_page_19_Picture_17.jpeg)

![](_page_19_Picture_18.jpeg)

![](_page_19_Picture_19.jpeg)

250 F

![](_page_19_Picture_20.jpeg)

![](_page_19_Picture_21.jpeg)

**НАПИТОК**<br>кисломолочный СО ВКУСОМ КЛУБНИЧНОГО **МОРОЖЕНОГО** МАЛИНОВЫЙ ПЛОМБИР ТУТИ-ФРУТИ HEO MMYHERE KIDS, 100 F

![](_page_19_Picture_23.jpeg)

![](_page_19_Picture_24.jpeg)

![](_page_20_Picture_0.jpeg)

![](_page_20_Picture_1.jpeg)

![](_page_20_Picture_2.jpeg)

![](_page_20_Picture_3.jpeg)

![](_page_20_Picture_4.jpeg)

![](_page_20_Picture_5.jpeg)

![](_page_20_Picture_6.jpeg)

![](_page_20_Picture_7.jpeg)

![](_page_20_Picture_8.jpeg)

![](_page_20_Picture_9.jpeg)

![](_page_20_Picture_10.jpeg)

![](_page_20_Picture_11.jpeg)

![](_page_20_Picture_12.jpeg)

![](_page_20_Picture_13.jpeg)

**ШОКОЛАДНЫЙ** со сливочным муссом **ZOTT LIEGEOIS** 175 F

![](_page_20_Picture_15.jpeg)

**МОЛОКО** ШОКОЛАД **КЛУБНИКА** ЯГОДНОЕ МОРОЖЕНОЕ ЧУДО, 0,2 Л

![](_page_21_Figure_0.jpeg)

![](_page_21_Picture_1.jpeg)

![](_page_21_Picture_2.jpeg)

![](_page_21_Picture_3.jpeg)

![](_page_21_Picture_4.jpeg)

**ПЕЧЕНЬЕ ВИТАМИНИЗИРОВАННОЕ МОЛОЧНОЕ** С ГЛАЗУРЬЮ ЮБИЛЕЙНОЕ, 232 Г

![](_page_21_Picture_6.jpeg)

ВАФЛИ В МОЛОЧНОМ ШОКОЛАДЕ<br>С КАКАО, С НАЧИНКОЙ **CHOCO WAFER** MILKA, 30 L

ВАФЛИ ГОРЫ ШОКОЛАДА **СЛАДОНЕЖ** 400 F

 $-22%$ 

44,98

 $34_{,90}$ 

![](_page_21_Picture_9.jpeg)

ВАФЛИ МЯГКИЕ<br>ВАРЁНАЯ СГУЩЁНКА<br>ШОКОЛАДНЫЙ КРЕМ ЯШКИНО 120 F

![](_page_21_Picture_11.jpeg)

# **ПОДАРОЧНЫЙ**  $47$ **NONERPANZIAC.b!** ШОКОЛАДНЫЕ ПАТРОНЫ 60 F  $-33%$ **«НАМБР**<br>7 Б.З 149,98 H UEAL! 99,00

![](_page_22_Picture_1.jpeg)

![](_page_22_Picture_2.jpeg)

![](_page_22_Picture_3.jpeg)

![](_page_23_Figure_0.jpeg)

![](_page_23_Picture_1.jpeg)

![](_page_23_Picture_2.jpeg)

![](_page_23_Picture_3.jpeg)

![](_page_23_Picture_4.jpeg)

![](_page_23_Picture_5.jpeg)

![](_page_23_Picture_6.jpeg)

![](_page_23_Picture_7.jpeg)

НАБОР КОНФЕТ СЕРДЦЕ<br>КОРКУНОВ 109 F

![](_page_23_Picture_9.jpeg)

![](_page_23_Picture_10.jpeg)

![](_page_23_Picture_11.jpeg)

![](_page_23_Picture_12.jpeg)

![](_page_23_Picture_13.jpeg)

![](_page_23_Picture_14.jpeg)

КОНФЕТЫ ЖЕЛЕЙНЫЕ **ACCOPTM** ЗОЛОТАЯ СТРЕКОЗА 180 F

![](_page_23_Picture_16.jpeg)

**КОНФЕТЫ** С МИНДАЛЁМ **ГРИЛЬЯЖНЫЕ KPOKAHT** 180 F

![](_page_23_Picture_18.jpeg)

![](_page_24_Picture_0.jpeg)

![](_page_24_Picture_1.jpeg)

![](_page_24_Picture_2.jpeg)

![](_page_24_Picture_3.jpeg)

![](_page_24_Picture_4.jpeg)

 $\sim$  $\sim$ --The Contract ಾ  $\sim$  $-2.5$  $1 - 11 - 1$ 

**ВИНО** БЕЛОЕ ПОЛУСЛАДКОЕ **ИГРИСТОЕ FANAGORIA**  $0,75$  Л

![](_page_25_Picture_2.jpeg)

![](_page_25_Picture_3.jpeg)

![](_page_25_Picture_4.jpeg)

![](_page_25_Picture_5.jpeg)

KPACHOE, BEJIDE<br>CYXOE, CARMENERE<sup>010%</sup>

**BNHO** 

CHARDONNAY

ЧИЛИ, 0,1875 Л

**MOONRISE** 

**ПРЕМИЯ** 

209

 $\odot$ 40%

 $877\%$  pV

КАЛАРКА

ග පිංස

≗

 $159_{s}$ 

![](_page_25_Picture_6.jpeg)

![](_page_25_Picture_7.jpeg)

**BNHO KPACHOE** ПОЛУСЛАДКОЕ КАДАРКА БРОЯНИЦА БОЛГАРИЯ, 0,75 Л

![](_page_25_Picture_10.jpeg)

![](_page_25_Picture_11.jpeg)

![](_page_25_Picture_12.jpeg)

ВИНО КРАСНОЕ, БЕЛОЕ ПОЛУСЛАДКОЕ<br>САПЕРАВИ, ШАРДОНЕ<br>СТОЛОВОЕ, АЙ-ПЕТРИ РОССИЯ, 0,75 Л

![](_page_25_Picture_14.jpeg)

</del>

![](_page_26_Picture_0.jpeg)

**BMHO KPACHOE** ПОЛУСЛАДКОЕ **КИНДЗМАРАУЛИ ГРУЗИЯ**  $0,7$ Л

![](_page_26_Picture_2.jpeg)

![](_page_26_Picture_145.jpeg)

![](_page_26_Picture_4.jpeg)

![](_page_26_Picture_5.jpeg)

![](_page_26_Picture_6.jpeg)

![](_page_26_Picture_7.jpeg)

![](_page_26_Picture_8.jpeg)

![](_page_26_Picture_9.jpeg)

![](_page_26_Picture_10.jpeg)

![](_page_26_Picture_11.jpeg)

![](_page_26_Picture_12.jpeg)

![](_page_26_Picture_13.jpeg)

![](_page_26_Picture_14.jpeg)

 $-17%$ 

599,98

499,90

![](_page_26_Picture_15.jpeg)

**BUHO<br>KPACHOE, BEJOE<br>CYXOE, PINOTAGE SHIRAZ CHENIN BLANC** CHARDONNAY LIFT, ЮАР, 0,75 Л

**ВИНО**<br>красное, белое ПОЛУСЛАДКОЕ псоу, лыхны ВИНА И ВОДЫ АБХАЗИИ  $0,75,7$ 

 $10 - 10$ 

443,996

**JMXHM** 

113,833 Tot: i visit

![](_page_26_Picture_18.jpeg)

554

**HCOY** 

2

ЯР ЛЮБИТЕ?

Приближаются самые нежные праздники года. Чем порадовать, как проявить любовь и не быть предсказуемым?

Ответы - во флагманском гастрономе "Красный Яр" в ТЦ "Взлётка-Плаза".

![](_page_27_Picture_3.jpeg)

В поисках волнующего сюрприза к 14 февраля загляните на фудхолл. Здесь можно не только подкрепиться и отдохнуть, - особенный подарок для любимых вы найдёте тоже здесь!

Под вывеской "Любовь есть!" вас ждёт волшебный торт "Медовое сердце". В нём ароматные медовые коржи, начинка из клубники и лёгкий сливочный крем-чиз. Пикантная ягода и форма торта всё скажут за вас!

![](_page_27_Picture_6.jpeg)

Романтичные слова.. Пусть они тоже будут сладкими!

А может, вы ищете брутальный подарок на 23 февраля? Что ж, серьёзные мужчины часто обожают... сладкое. Исключительно в трогой форме звезды, но с тем же волнующим сочетанием мёда, клубники и крем-чиза! Или в виде праздничных капкейков..

Купите своей половинке восхитительные капкейки с надписью о любви. Их шоколадный или ванильный бисквит и шапочка из сливочного крема передадут всю вашу нежность.

#### КРЕПКИЕ УДОВОЛЬСТВИЯ

Если вашему мужчине нужно что-то более «мужественное» - это точно есть в отделе алкоголя. Кстати, для руководителя, коллег или партнёров здесь тоже найдётся идеальный презент.

Например, шотландский дымный виски Old Ballantruan Speyside Glenlivet 10-летней выдержки. Он производится в долине реки Спей всего пять недель в году!

Вода для него берётся из местного источника, а солод сушится горячим торфяным дымом. В результате у виски показатель дымности - 55 ppm, а крепость - 50%. Выдержка в дубовых бочках без холодной фильтрации и янтарно-золотистый цвет - особенности этого напитка.

В его аромате знатоки отмечают оттенки верескового дыма с тонкими цветочными акцентами, а во вкусе - нотки торфа и цитрусов с орехово- сладковатым послевкусием.

![](_page_28_Picture_5.jpeg)

BNCKY

![](_page_28_Picture_6.jpeg)

#### ВСЁ ДЛЯ ВАШЕЙ ФАНТАЗИИ

Это лишь примеры особенных сюрпризов, которые можно найти в гастрономе "Красный Яр" на Весны, 1. На его огромной территории есть... да практически всё, что вы только могли задумать. А если идей пока нет - добро пожаловать к нам! Передавать вашу любовь - наша работа!

# РЕЗМЕРНОЕ УПОТРЕБЛЕНИЕ АЛКОГОЛЯ ВРЕДИТ ВАШЕМУ ЗДОРІ

℀

### Условия акции:

"Акция. Н подразумевает получение аторого стейка Мачете в подарок при покупке первого. Купите один стейк и второй будет вашим бесплатно

"Предъявите этот купон сотруднику фудхолла внутри гастронома «Красным яр» на Весны 1 (ТЦ Взлотка Плаза).

\*Вы можета пзять смрой стейк и приготовить его дома, а также попросить грипьмена пожарить стейк на месте.

"Одинскупон в одни руки, колнчество стойков ограничено.

"Организатор акции ИГГ Олейникова О.В. г. Красноярск.

## ◎ food.court.24

## ST. RIBS **CTEMK** MAYETE с соусом на выбор\*

действие акции с 10.02 по 23.02

фудхолл внутри гастронома «Красный Яр» на Весны, 1 (ТЦ Взлётка-Плаза).

![](_page_29_Picture_0.jpeg)

![](_page_29_Picture_1.jpeg)

![](_page_29_Picture_2.jpeg)

**КОНДИЦИОНЕР** 

LIBRESSE, 6-8 ШТ.

ДЛЯ БЕЛЬЯ<br>ВАВҮ

DELUXE

Е, 0,9-1 Л

![](_page_29_Picture_3.jpeg)

**ТУАЛЕТНАЯ** 

МАЛИНА AROMA

**ПРОКЛАДКИ ЕЖЕДНЕВНЫЕ** 

ВОДНАЯ ЛИЛИЯ

**DEO DISCREET** 

20 WT.

**БУМАГА** 

2 РУЛОНА

 $-33%$ 

149,98

 $99_{\infty}$ 

![](_page_29_Picture_4.jpeg)

99,98

 $69_{.90}$ 

![](_page_29_Picture_5.jpeg)

![](_page_29_Picture_6.jpeg)

 $79_{,00}$ 

![](_page_29_Picture_7.jpeg)

A0S, 450 MJI

**BATHbIE** 

200 ШТ.

**ПАЛОЧКИ** 

![](_page_29_Picture_8.jpeg)

![](_page_29_Picture_9.jpeg)

![](_page_29_Picture_10.jpeg)

![](_page_29_Picture_11.jpeg)

![](_page_29_Picture_12.jpeg)

349,98

 $179_{\infty}$ 

![](_page_29_Picture_13.jpeg)

![](_page_29_Picture_14.jpeg)

ШАМПУНЬ **БАЛЬЗАМ** для волос **FRUCTIS** 387-400 МЛ

![](_page_29_Picture_16.jpeg)

![](_page_30_Picture_0.jpeg)

![](_page_30_Picture_1.jpeg)

![](_page_30_Picture_2.jpeg)

![](_page_30_Picture_3.jpeg)

![](_page_30_Picture_4.jpeg)

# ЕЩЁ БОЛЬШЕ no,qpkob ДЛЯ ПЮБИНЫХ В НОВОМ КАТАПОГЕ!

подярки для мужчин

 $C$  10  $n$ 0

**GARASHURGER** 

**NOTIC** 

23 **WEBPANA** 

![](_page_31_Picture_1.jpeg)

Товары могут быть представлены не во всех гастрономах. Количество товаров ограничено. Объём покупки некоторых товаров по специальным ценам по одной карте «Премия» в сутки ограничен. Цены указаны в рублях. Внешний вид товара может отличаться от представленного на фото. Скидка действительна только при наличии карты «Премия». Вопросы, замечания и предложения: vopros@krasyar.ru

![](_page_31_Picture_3.jpeg)

RPANA

**83 ФЕВРАЛЯ** 

*<u><i><u><b>MARIN</u>*</u>

![](_page_31_Picture_4.jpeg)

**NC VK.COM/KRASYAR @ INSTAGRAM.COM/KRASYAR/** 

OWEYPA

249.98

**17990** 

Дизайн РПК Реклама КРК Отпечатано в ООО ПИК ОФСЕТ, пикофсет.рф